# CONCEPTUAL GAS TURBINE HYBRID ENGINE DESIGN FOR HIGH SPEED RAIL LOCOMOTIVE PROPULSION

By

FRANK R. TENNYSON

Presented to the Faculty of the Graduate School of The University of Texas at Arlington in Partial Fulfillment Of the Requirements For the Degree of

MASTER OF SCIENCE IN AEROSPACE ENGINEERING

THE UNIVERSITY OF TEXAS AT ARLINGTON

December 2022

Copyright © by Frank R. Tennyson 2022

All Rights Reserved

## ACKNOWLEDGEMENTS

First I would like to thank Dr. Donald Wilson, for his patience, guidance, compassion, and above all his complete understanding, related to the completion of my thesis project. He has constantly been a great inspiration, on my behalf towards obtaining my degree. I would also like to acknowledge the time and effort of Dr. Kent Lawrence and Dr. Seiichi Nomura who serve as committee advisors.

Above all, I wish to thank my loving wife Donna Tennyson, who over the past decade has been extremely patience, supportive, compassionate and above all a loving and caring companion, who has helped me through this challenging project. I would also like to thank my Mother-In-Law and Sister-inlaw, Sister, and my two daughters for their love and support. I dedicate this thesis to my family.

December 6, 2022

## ABSTRACT

# CONCEPTUAL GAS TURBINE HYBRID ENGINE DESIGN FOR HIGH SPEED RAIL LOCOMOTIVE PROPULSION

#### FRANK R TENNYSON, MS

The University of Texas at Arlington, 2022

#### Supervising Professor: Donald R. Wilson

The modern experimental jet train developed by Bombardier Transportation was designed to partner with the present day electrified Acela high speed trains. The Jet train would provide transportation to areas (Rural etc.), as well as transcontinental capabilities to existing towns and cities where electrified propulsion units are not feasible. The Bombardier Jet Train utilizes petroleum-based fuel, diesel engine power, and multiple turboshaft engines, for higher speeds. The Pratt and Whitney PW150 engine design parameters will be used to develop the Conceptual Hybrid Turbo Shaft Engine (CHTS). The newer Conceptual Hybrid Turbo Shaft Engine (CHTS) should increase engine performance, lower specific fuel consumption, and extend traveling distance by at least 12 percent. The CHTS will be capable of operating at altitudes of at least 6000 feet, with the least amount of degradation in performance. The (CHTS) design shall incorporate a Superconducting Magnetic Energy Storage (SMES) Coil, which will reduce trip time and improve fuel efficiency. Modeling of the CHTS is based on four design engineering criteria; Design, Development, Test and Evaluation (DDT&E). The design phase is dictated by customer (Civilian), functional requirements (Environmental adaptability, structural integrity, performance output, fuel efficiency, horsepower, thrust and vehicle integration etc.).

The development phase involves developing the prototype to include computer aided design (CAD) drawings, applied engineering principles (Thermodynamics, heat transfer, fluid mechanics, mechanics of materials, machine design, turbomachinery etc.), and manufacturing techniques. Testing phase requires evaluating the prototype's ability to perform to design specifications, as outlined by customer requirements. This involves using testing facilities (Engine test bed, wind tunnel, data measuring equipment, etc.), and appropriate test software, to extrapolate data that validates design performance specifications. This phase probably represents the most important criteria of this modeling concept; since if the output data doesn't represent the design specifications then the development stage of the prototype must be re-evaluated. The final phase involves evaluating (Quality real time performance, etc.), within an operational environment (Public/Private transportation etc.). Time frames (One to two years etc.) may be required to fully evaluate the prototype's operational integrity. Upon successful prototype evaluation, the prototype model is used as a baseline to produce and manufacture, the final operational system.

# TABLE OF CONTENTS

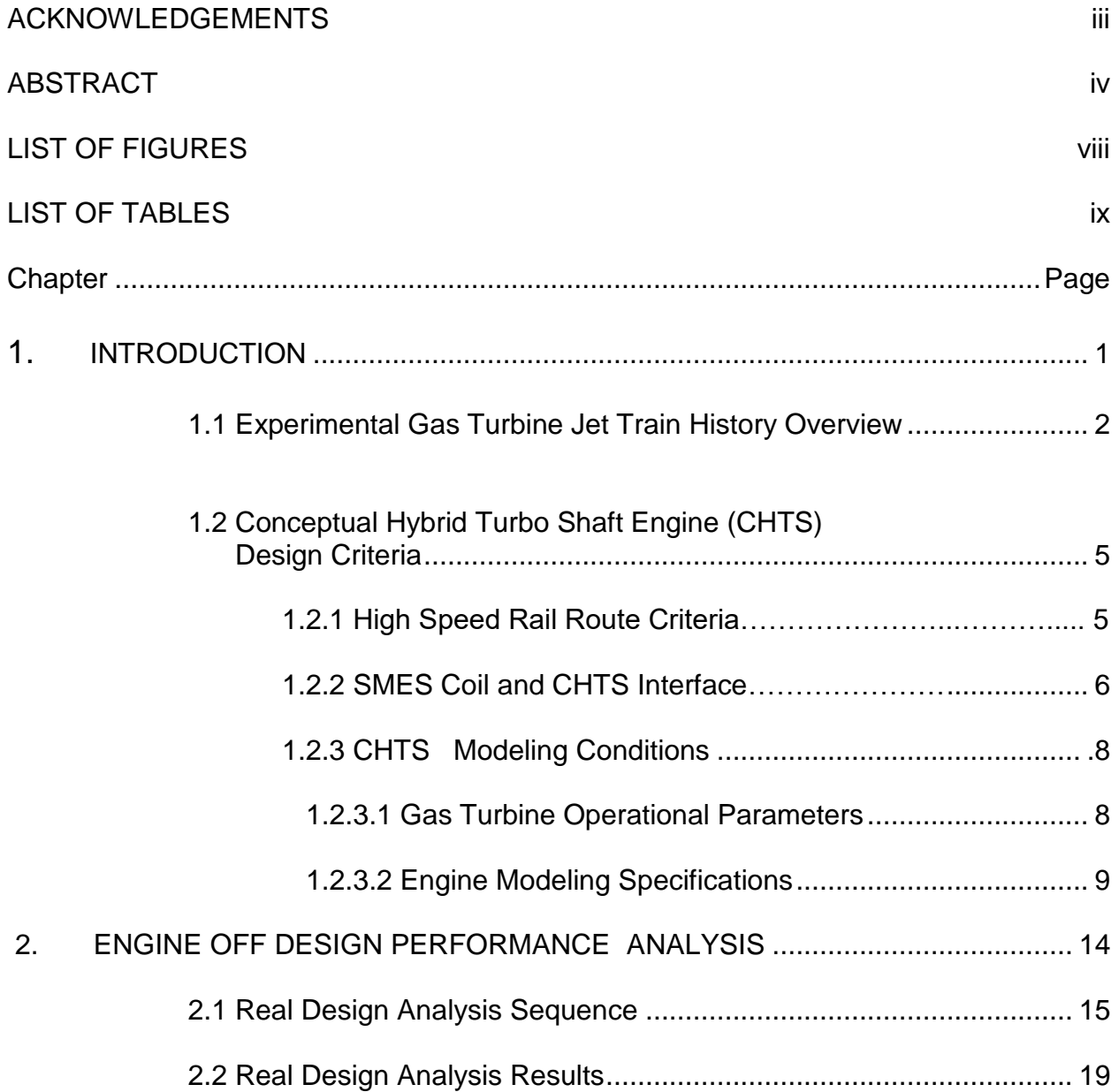

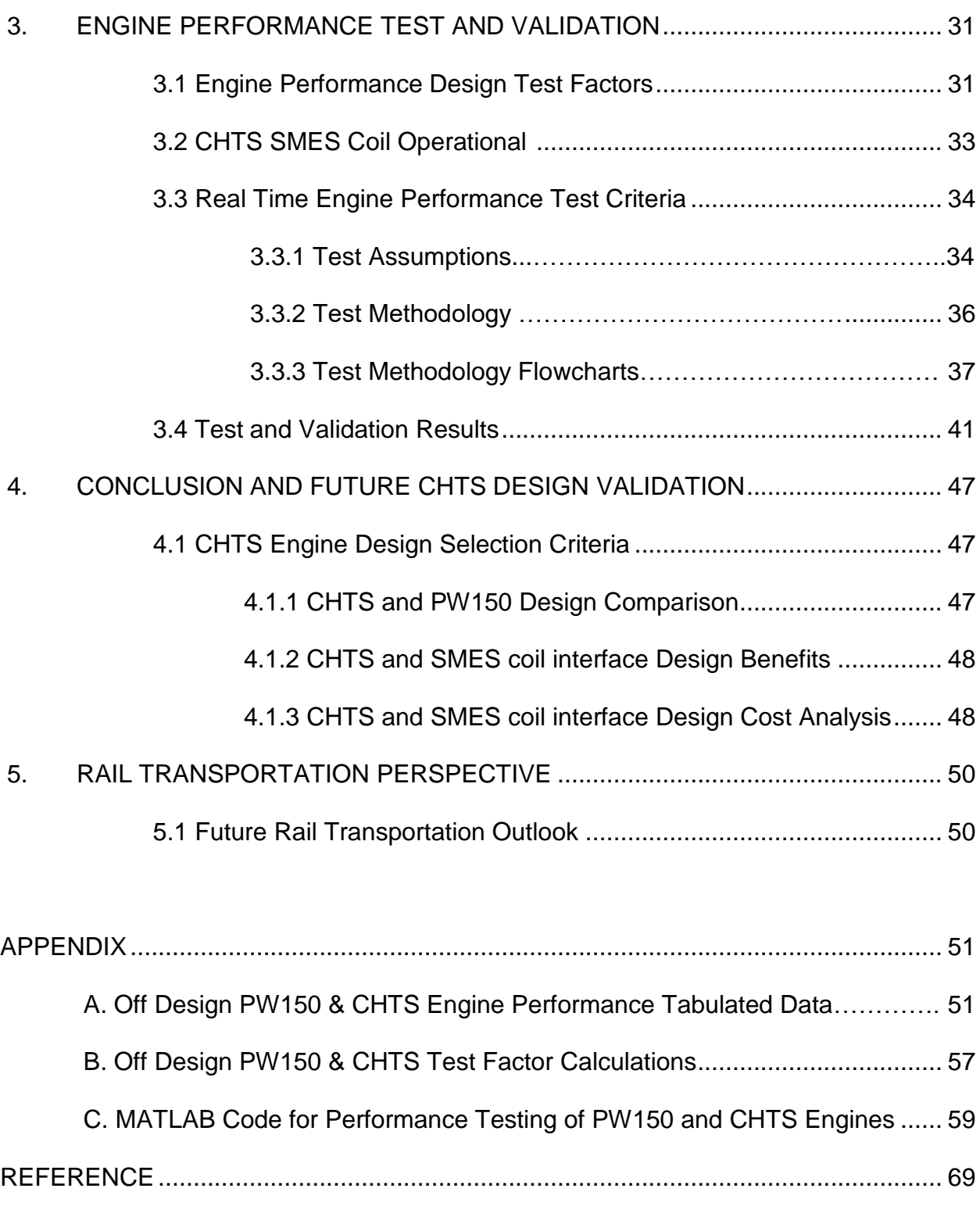

# LIST OF FIGURES

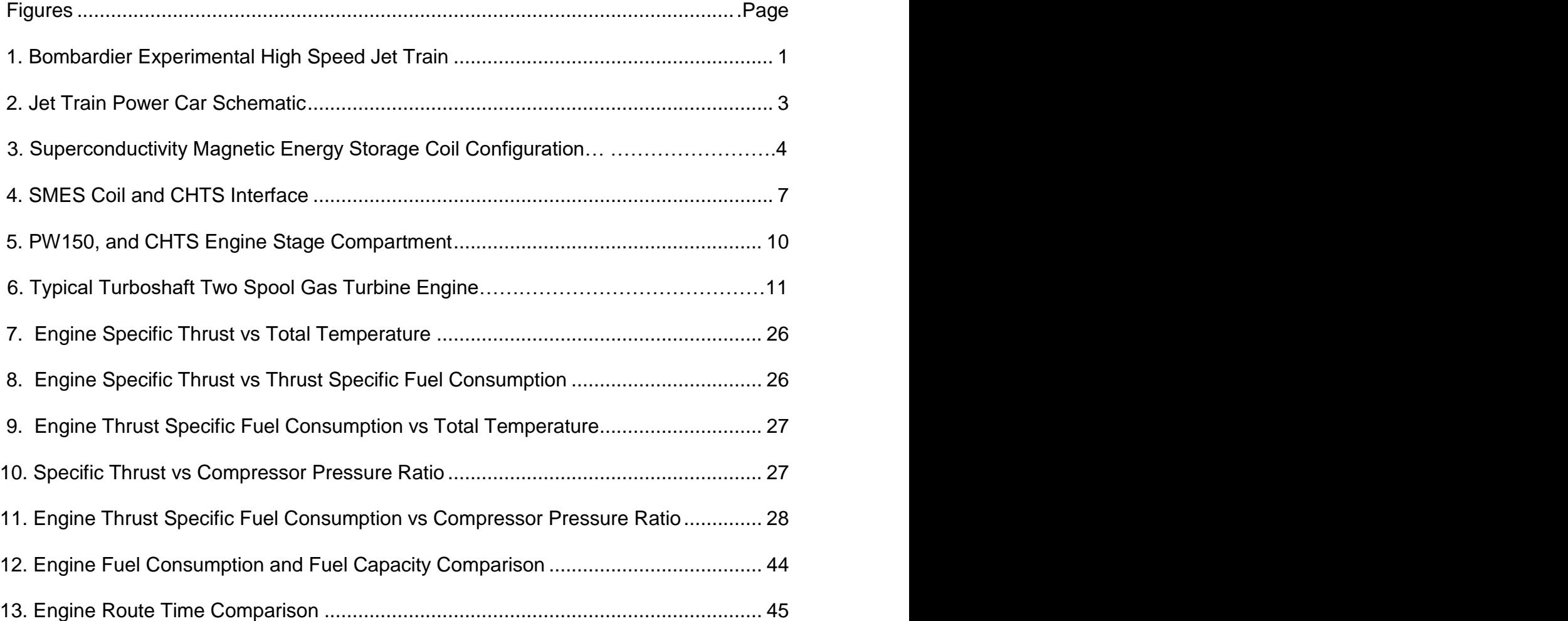

# LIST OF TABLES

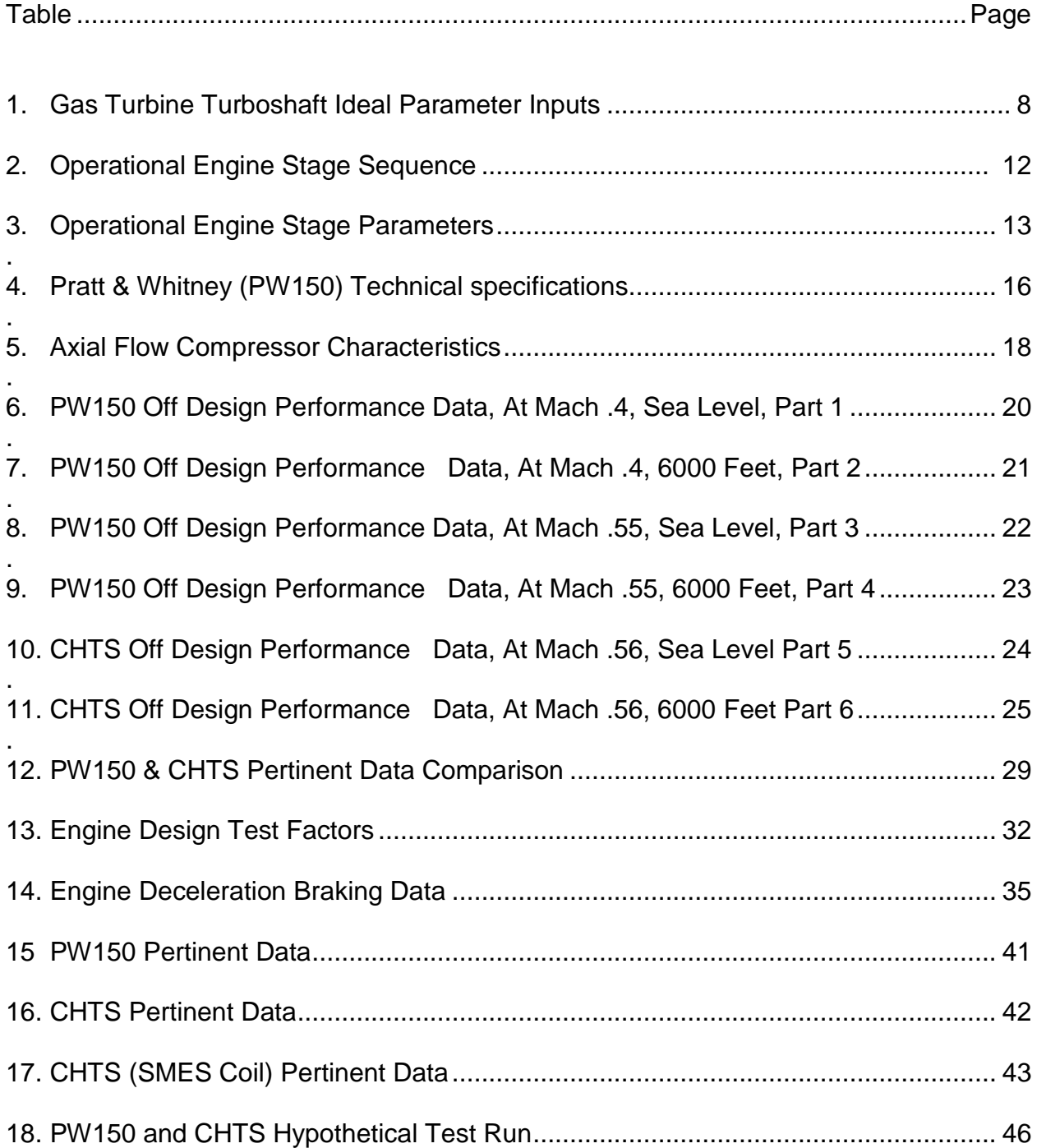

## *Chapter 1*

# *INTRODUCTION*

The Gas turbine Jet Train built by the Bombardier Company was an experimental high speed Jet Train that would complement the existing AMTRAK Northeast Corridor Trains (Acela Express); where electrical power overhead systems (Catenary) are not feasible, in rural towns and cities. The Jet Train was designed to utilize petroleum based fuels, to power a Gas Turbine Engine (Turboshaft, Diesel etc.), compatible with Acela Train performance (High speed, tilting carriage etc.).

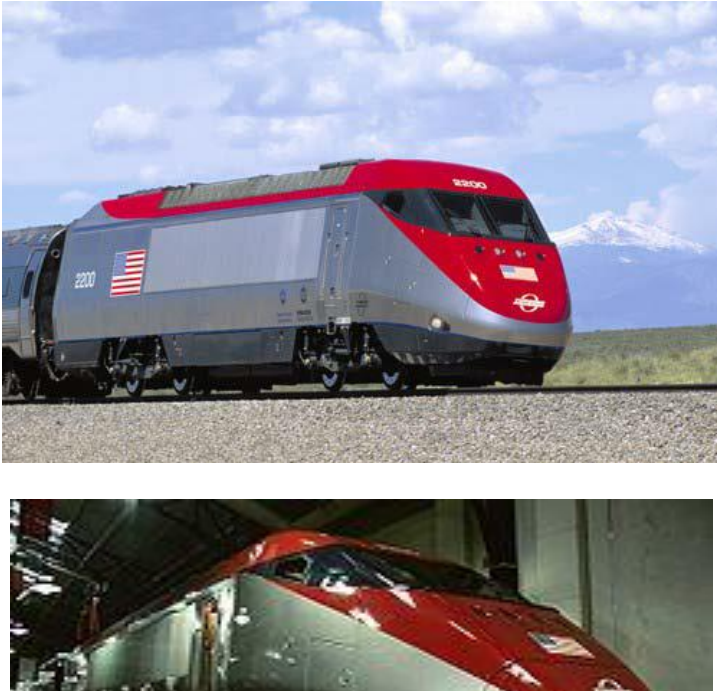

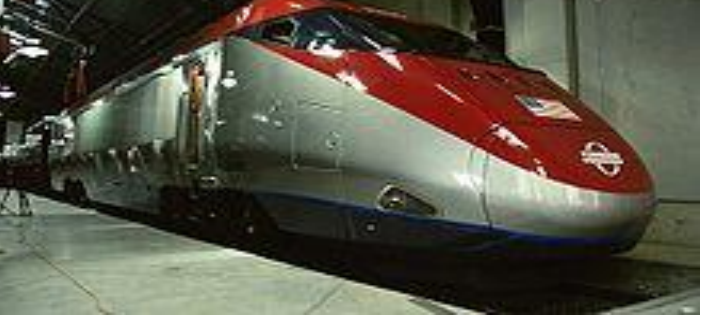

Figure 1 Bombardier Experimental High Speed

Jet Train

#### 1.1 Experimental Gas Turbine Jet Train History Overview

The Jet Train power car (two each) contains a two spool four stage turboshaft gas turbine engine, generating 3,750 Kilowatts (Kw) which equates to 5029 Shaft Horsepower (SHP), for each power car. The Jet Train incorporates Head End Power (HEP), a widespread standardization that provides electrical power for running various systems (environmental controls, etc.). This eliminates problems with turbine fuel efficiency, at low power settings. Power requirements remain steady, while the train is parked (Passenger station or switchyard). The power turbine shaft is geared together to a single gearbox, which powers alternators (rotating generators), that provides power to four traction motors, and passenger cars as required. With the presence of two power cars (Front and rear of the train), speeds can reach between 149 to 165 miles per hour (Minimum/Maximum respectively). The new Conceptual Engine Design CHTS would provide for lower specific fuel consumption (SFC), which would increase the traveling distance of the Jet train. This new CHTS design shall incorporate two Superconducting Magnetic Energy Storage (SMES) Coils, which aid in engine performance (Distance Travel, increased fuel efficiency). Figures 2 and 3 represent the power cars and the SMES coil respectively. [1]

2

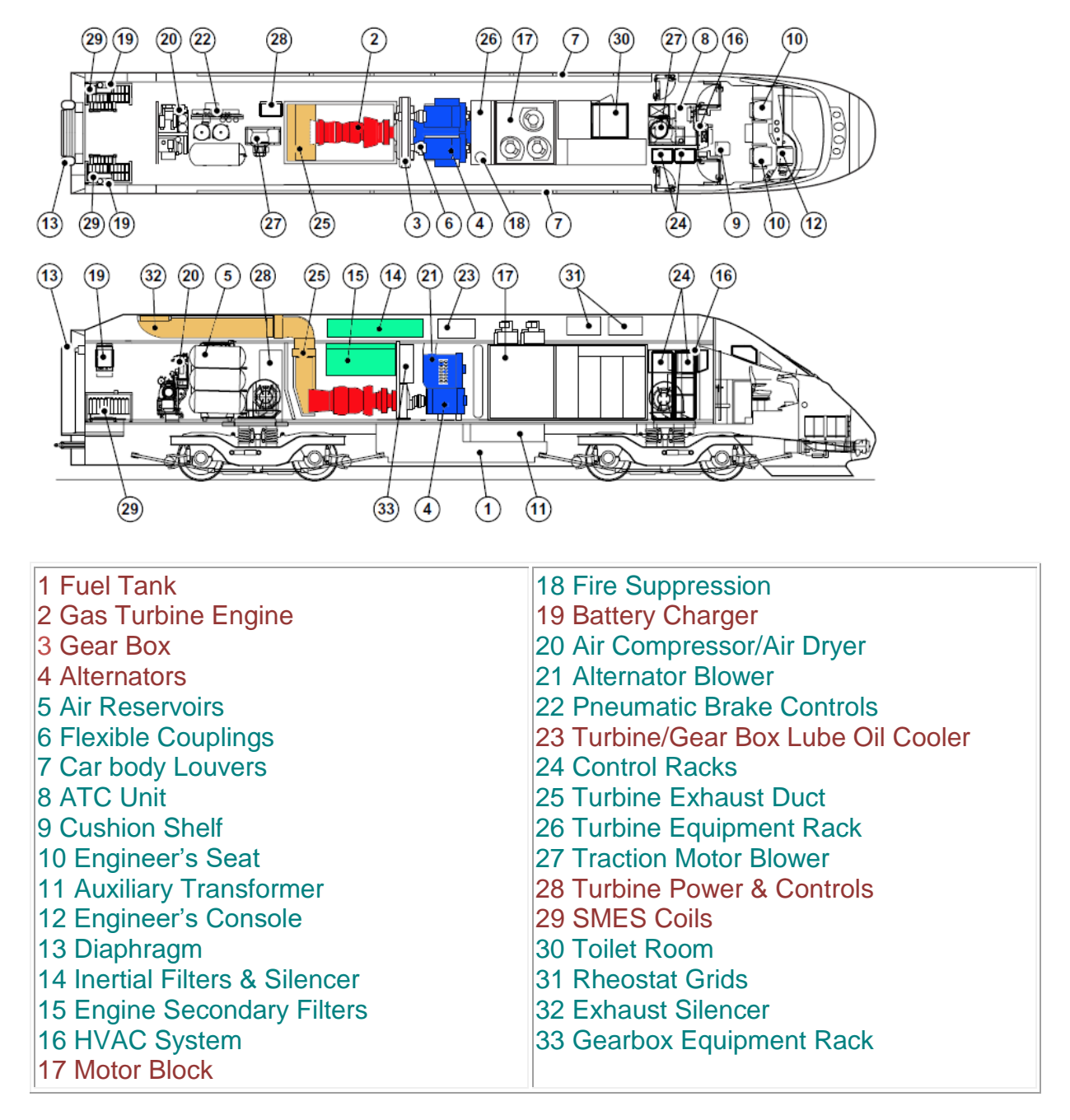

Figure 2 Jet Train Power Car Schematic

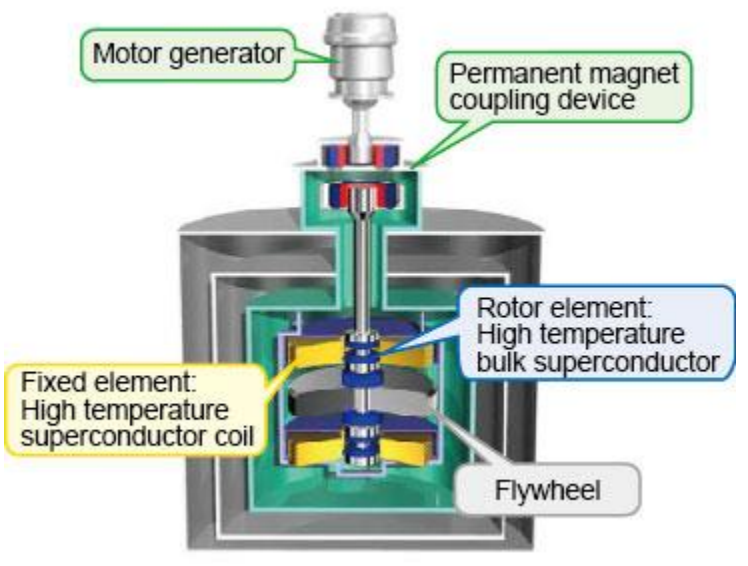

Superconductor Coil Flywheel Configuration [2]

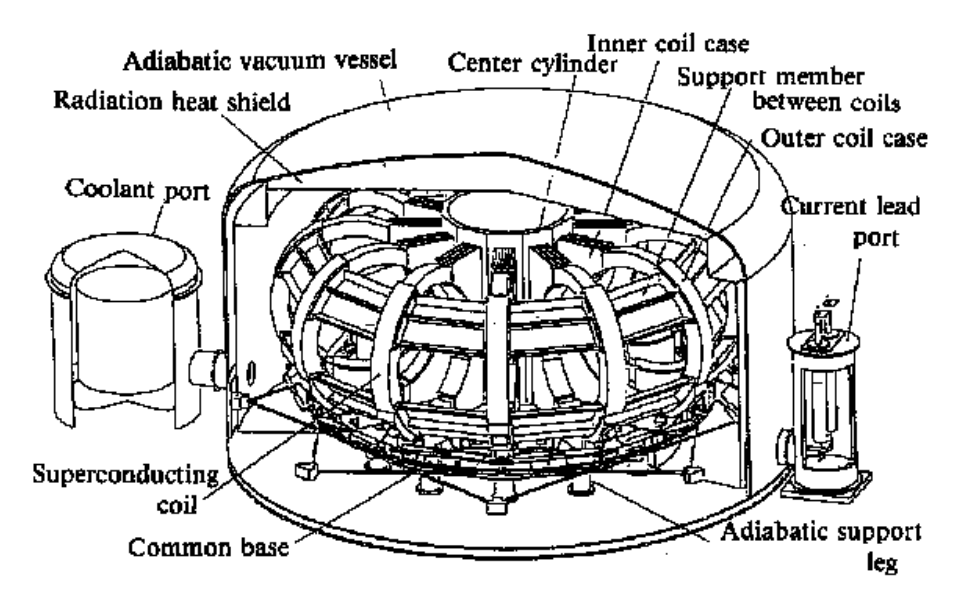

Superconductor Coil Non-Flywheel Configuration [3]

## Figure 3 Superconducting Magnetic Energy Storage Coils

## 1.2 Conceptual Hybrid Turbo Shaft (CHTS)

### Design Criteria

### 1.2.1 High Speed Rail Route Criteria

This criterion focuses on CHTS engine development, based on real specifications and assumptions. Criteria will include, hypothetical high speed rail route parameters, SMES coil and CHTS interface requirements, and CHTS Modeling.

1. Denver Colorado, elevation (From Denver International Airport) = 5280 Feet.

2. Colorado Springs, Intermediate stop, elevation = 6272 Feet.

3. Albuquerque New Mexico, elevation = 5312 Feet.

Specific city variables (distance between cities.

Denver to Colorado Springs = 70.8 miles

Colorado Springs to Albuquerque = 379.3 miles

Total high speed trip miles, for this route  $= 450.1$  miles

Total high speed round trip miles, for this route = 900.2 miles.

The Thrust Specific Fuel Consumption (TSFC) associated with gas turbine engine design, is affected by atmospheric temperature and altitude. Hot temperatures and high altitudes are not favorable to the TSFC; however to fully maximize the CHTS design an average altitude of 6000 feet and hot day atmospheric conditions, are chosen for this analysis. For this analysis, assume a high speed experiment straight away test track is built.

## 1.2.2 SMES Coil and CHTS Interface

Real engine performance may be enhanced by incorporating a SMES Coil into the CHTS design process. Interfacing the SMES coil will allow the CHTS to operate within specific ranges (Power and speed etc.), for peak efficiency. This conceptual design provides for high speed acceleration, reduction of power rating and weight, reduction of travel time and fuel efficiency improvement. There are two specific methods for charging and storing energy within the SMES coil, regenerative braking and dynamic braking. Regenerative braking is the process of converting kinetic energy into electrical energy, by utilizing the train's traction motors. Traction motors are designed to function as an electric motor for vehicle propulsion, and as a generator used to generate electricity which is fed back into the supply system. Regenerative braking involves altering traction motor connections, so the motors become generators. This process takes place during dynamic braking. Dynamic braking is the process of controlling locomotive braking power, by traction motors becoming generators. Braking power is controlled by varying magnetic field strength which involves the armature and magnetic field rotating against each other, based on power shaft and wheel rotation. Both processes take place at the same time. Dynamic braking uses electrical energy to slow locomotion and regenerative braking stores electrical energy. Ideally flywheel design was considered as an alternative to mechanical energy storage, which is used primarily

6

for acceleration starting from rest or climbing steep grades; however size and weight of flywheel components may require a separate storage car.

The SMES coil is lighter than the flywheel and is more efficient in storing and transferring energy (electrical), which provides for high efficiency. The SMES coil interfaces with the locomotive's common direct current (dc) bus, through a dc/dc converter. The DC-to-DC converter (Electronic switch mode DC to DC), is used to convert a source of direct current (DC), from one voltage level (Low to high) to another. Generally, input energy is stored temporarily, then released for a different voltage. Voltage output will be determined, based on the peak energy and transfer rate, desired for regenerative braking and vehicle acceleration. Figure 4 depicts the CHTS and SMES coil interface.

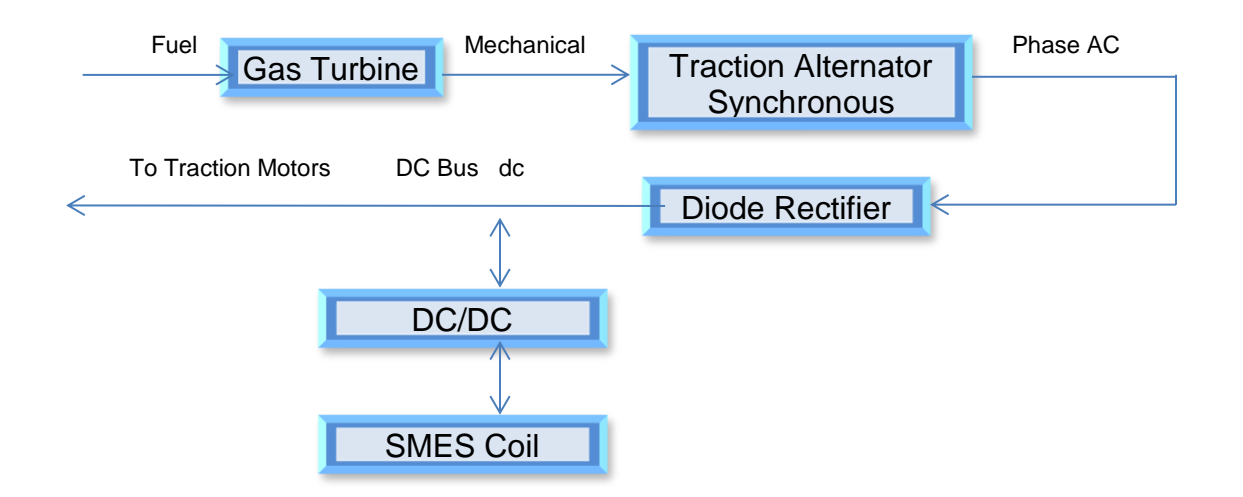

Figure 4 SMES Coil and CHTS Electrical Interface

## 1.2.3 CHTS Modeling Conditions

Analysis of the CHTS design dictates that specific modeling conditions be implemented to effectively analyze, verify and validate CHTS performance against PW150 baselines (Equivalent shaft horsepower, shaft horsepower' and maximum shaft revolutions per minute output). Engine properties (Table 4) associated with the PW150 engine will be the baseline model, for analyzing CHTS performance.

## 1.2.3.1 Gas turbine operational parameters

Specific gas turbine engine generic parameters used in the majority of turbine design will be employed in CHTS performance analysis. Table 2 depicts operational engine sequence.

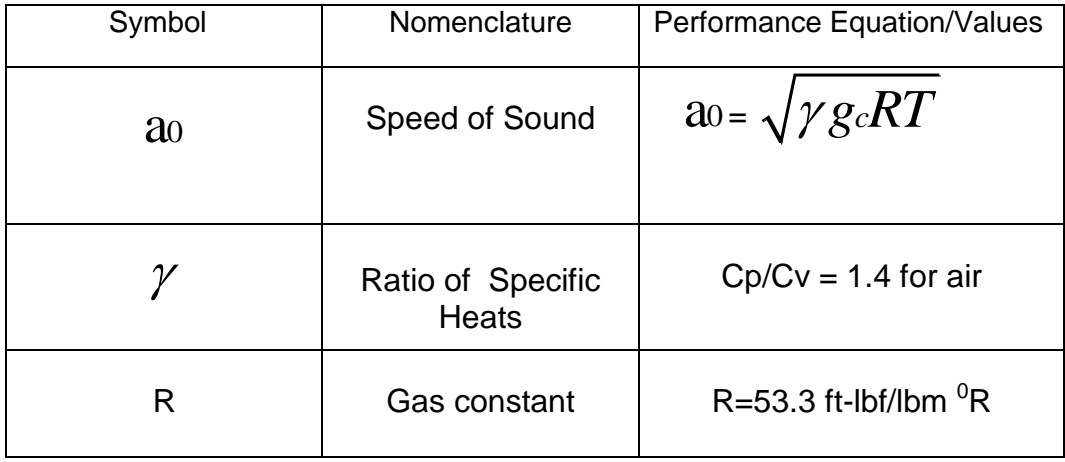

Table 1 Gas Turbine Turboshaft Real Parameter Inputs

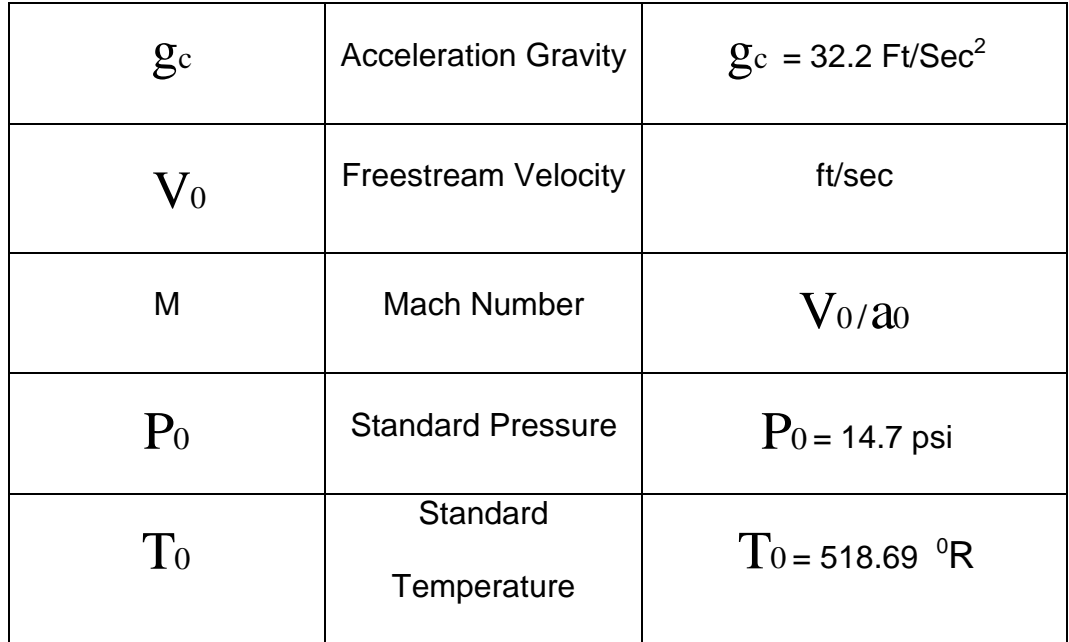

## 1.2.3.2 Engine Modeling Specifications

To perform performance analysis of the CHTS, the PW150 is selected as a baseline model. CHTS performance (Parametric specific fuel consumption, power output etc.), is based on using PW150 real on design modeling specifications and PW150 off design output properties. The PW150 and the CHTS incorporate a twinspool design, with a free powered turbine. The turbine is connected, to a gearbox, which is configured to drive an electric alternator. Figure 5 depicts a block diagram, of station operations. Each component (Turbine or compressor) operates within a high pressure (HP), or low pressure (LP) mode.

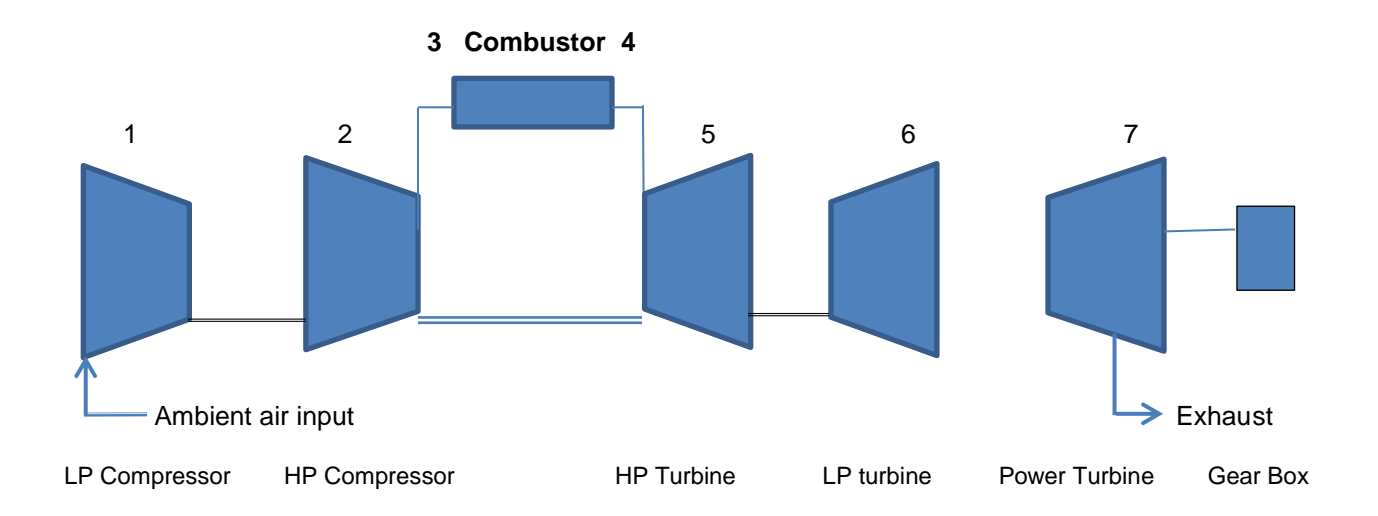

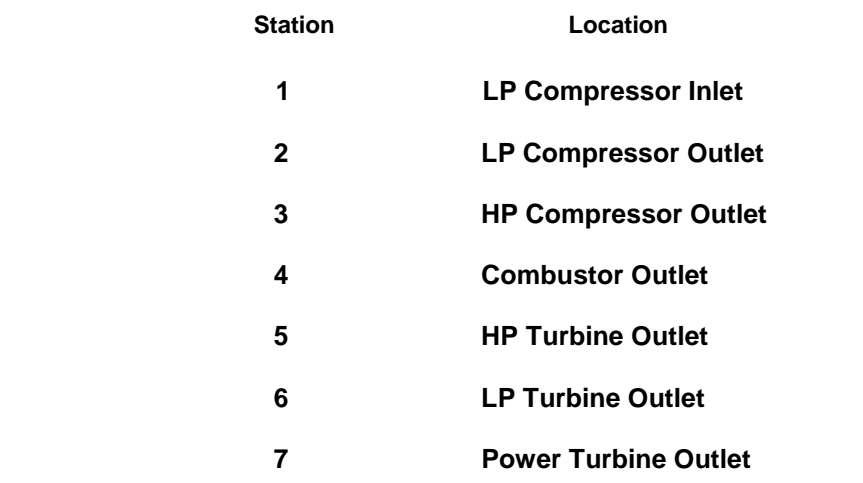

Figure 5 PW150 and CHTS engine stage compartments.

To full understand stage operations, associated with the engine model, certain variables are incorporated to facilitate the process. Table 3 depicts the variables (Pressure, Temperature etc.), that are used to estimate engine performance. Figure 6, depicts a typical turboshaft two spool engine.

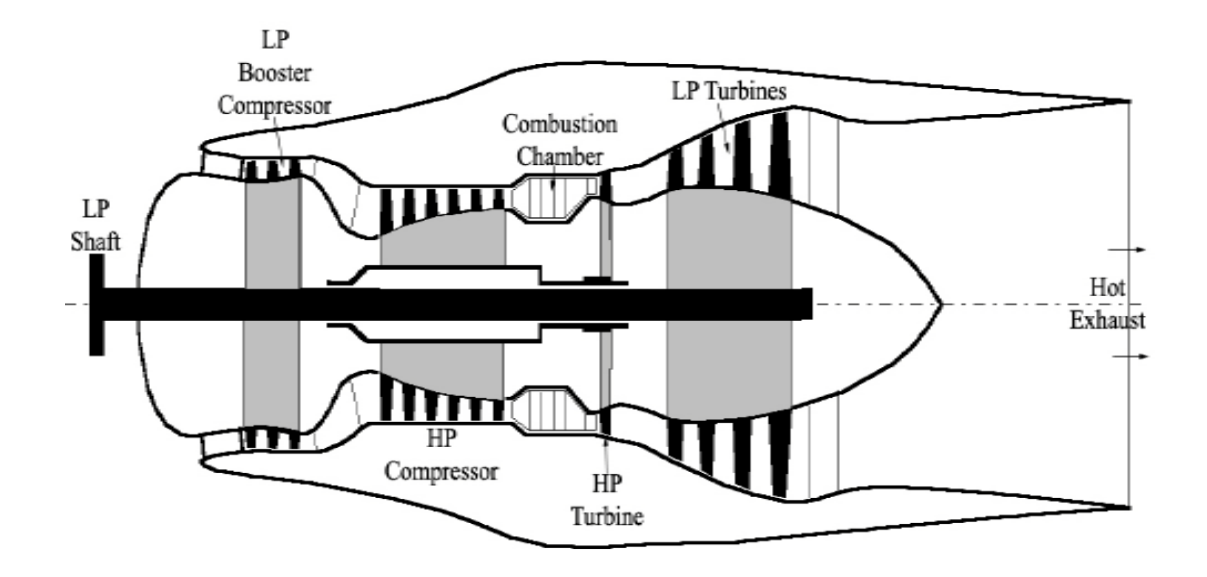

Figure 6 Typical Turboshaft Two Spool Gas Turbine

Engine

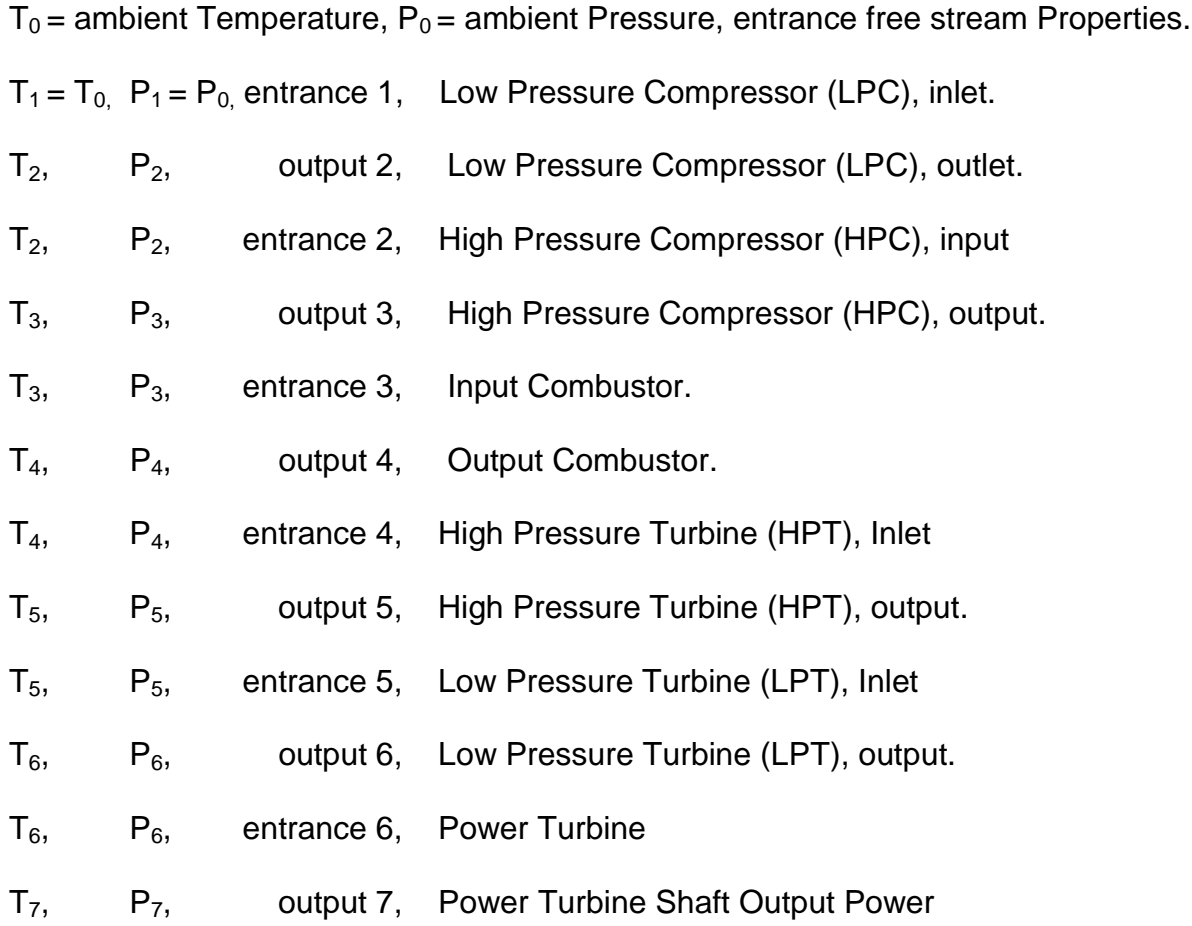

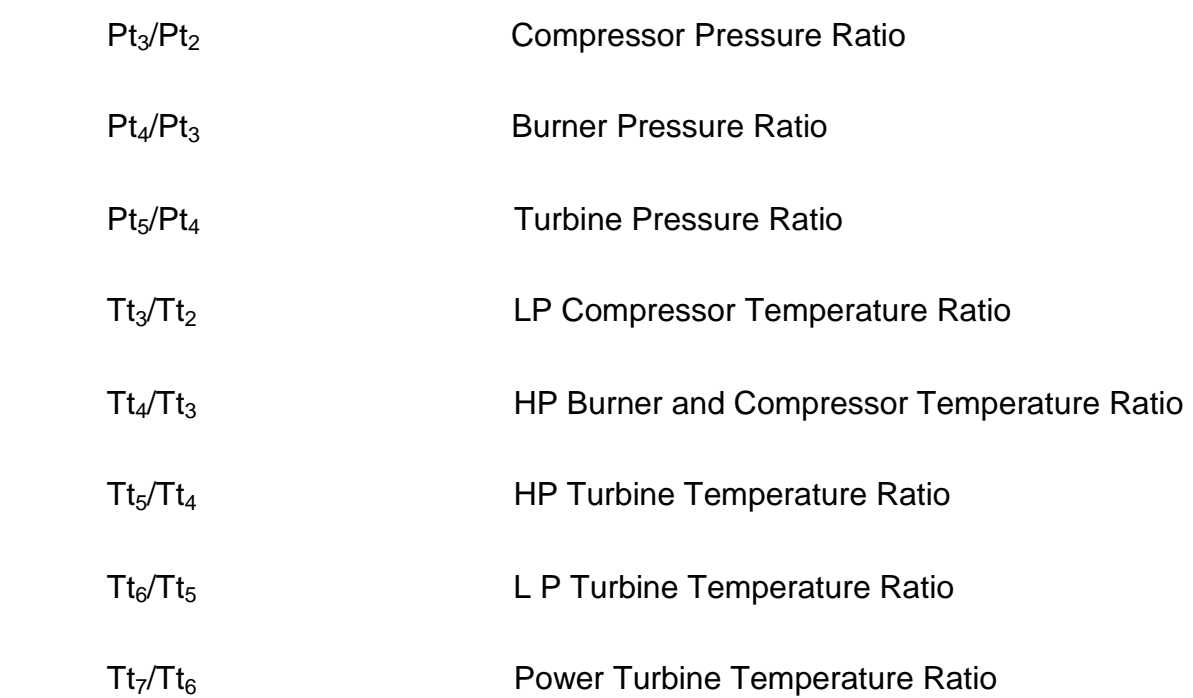

## 2. Engine Off Design Performance Analysis

To fully address off design performance analysis the procedure is to use an algorithmic approach for developing, testing, and validating the performance of the new Conceptual Hybrid Turboshaft Engine (CHTS). This approach involves using pertinent input design data from the PW150 engine, and the output performance data of the PW150. This will establish the new design properties for the new CHTS engine.

Ideally the new output properties (Shaft Horsepower, Equivalent shaft horsepower, Kilowatts etc.), should exceed the performance of the original PW150. The CHTS is the enhanced version of the PW150 which incorporates the SMES coil, to increase performance. Proceeding with verifying and validating performance analysis assumptions, involves identifying input variables, defining engineering tools (Mattingly) [4] and off design output design data.

### 2.1 Real Design Analysis Sequence

The sequence of steps is to:

1. Institute the required Mass Flow Parameter (MFP), which is an important factor in determining the required performance qualities of both engines, at various altitudes. The MFP is defined as a function that is derived based on an independent (assumed) Mach

number (M), of a calorically perfect gas. The function is equal to M 
$$
\sqrt{\frac{\gamma g_c}{R}} \frac{\frac{P}{p_f}}{\sqrt{\frac{T}{T_t}}}
$$
 [5].

The properties represented within the MFP consist of pressure ratio (P/Pt), the square

root of the temperature ratio ( *T Tt* ), and various constants (R=53.3,  $\gamma$  = 1.4,  $g_{\rm c}$  =

 $32.2$  Ft/sec<sup>2</sup>).

- 2 Assume a general mass flow rate baseline value, of 100 lb/sec, for both engines. This value is generally applicable with respect to parametric on design analysis, rather than 200 lbm/sec [4] for performance off design analysis. A mass flow rate of 200 lbm/sec is generally applicable to high performance engines (Turbojet, Turbofan, Turbofan with afterburner etc.).
- 3 The next sequence involves selecting a range of Mach numbers and CHTS compressor stages along with performance tools [13] that should validate PW150 and CHTS performance information. (See table 4)

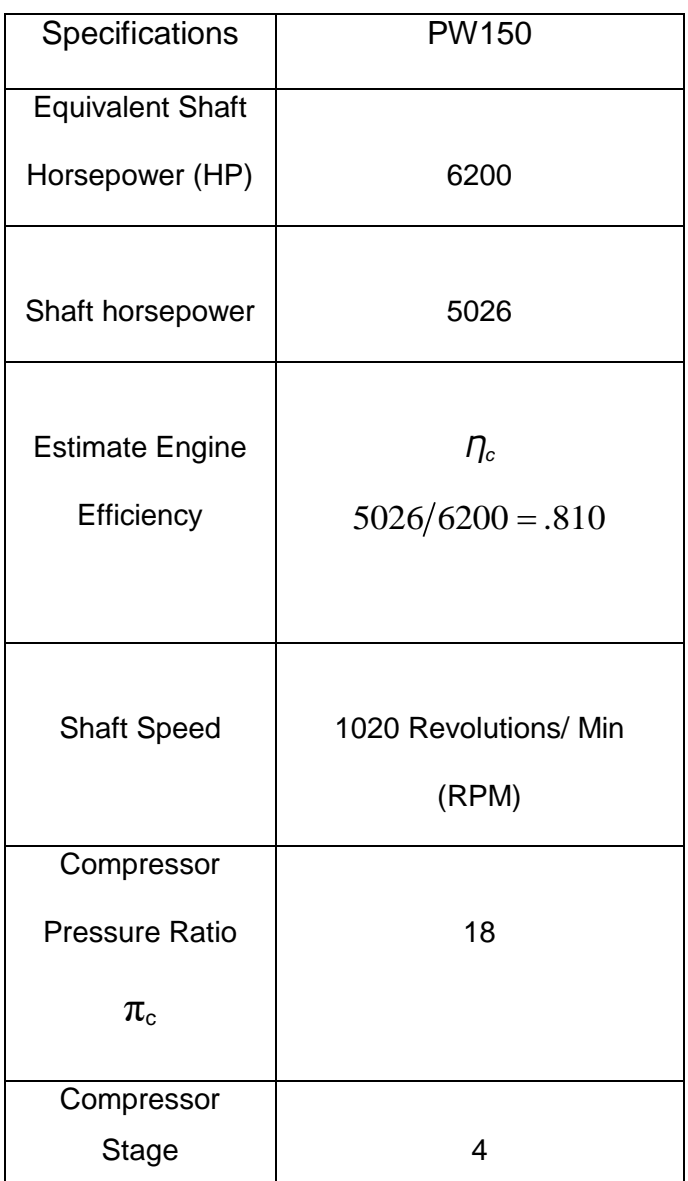

Table 4 Pratt & Whitney (PW150) Technical Specifications

 Generally Mach numbers for turboprop/turboshaft engines in industry varies anywhere from 0.5 to 0.6 Mach. Validating design specifications concerning the CHTS' compressor pressure ratio and the compressor stage, involves assessing additional engine design specifications (PW120 and PW150). The PW120 engine design employs a two-spool, two stage centrifugal compressor design, while the PW150 employs a two-spool four stage (Three-stage axial, single centrifugal) design.[6], [7]. Note: The PW120 and the PW150 have compressor pressure ratios of 12.14 and 18 respectively [6], [7]. To justify increasing the compressor pressure ratio and stage values to optimize CHTS performance over the PW150; there is a need to compare the performance properties of the PW120 and the PW150 engines. The compressor ratio/stage of the PW120 is  $12.14/2 = 6.1$ , and the compressor ratio/stage of the PW150 is 18/4 = 5 (combined axial and centrifugal compressor). Assuming the compressor pressure ratio increases by 6 between engines, then the assumed compressor ratio for the CHTS would be 24. Typical axial compressor characteristics are depicted in table 5.[8]

| Type of     |              | <b>Inlet Relative</b> | <b>Pressure Ratio</b> | <b>Efficiency Per</b> |
|-------------|--------------|-----------------------|-----------------------|-----------------------|
| Application | Type of Flow | <b>Velocity Mach</b>  | Per Stage             | stage                 |
|             |              | number                |                       |                       |
| Industrial  | Subsonic     | $0.4 - 0.8$           | $1.05 - 1.2$          | 88%-92%               |
| Aerospace   | Transonic    | $0.7 - 1.1$           | $1.15 - 1.6$          | 80%-85%               |
| Research    | Supersonic   | $1.05 - 2.5$          | $1.8 - 2.2$           | 75%-85%               |

Table 5 Axial flow Compressor Characteristics

 Based on technical specifications (Tables 4 and 5 and knowing that increasing compressor stages increases the compressor pressure ratio, a stage of 5 would be appropriate for the CHTS engine. The CHTS compressor stage will consist of a two-spool five stage (Three-stage axial, double centrifugal) design. Note: More than two centrifugal stages are not practical, because of losses in turns between stages. Optimal compressor pressure ratio/stage for the CHTS can be selected, by utilizing the engineering equation R = $R_t^{1/h}$ , where  $R=$  compressor pressure ratio/stage,  $R_t$  represents the total compressor pressure ratio, and  $1/h$  is the exponential value of the stages (h). With h= to 5,  $R_t$  $= 24$ , then R is  $=$  to 1.9.

## 2.2 Real Design Analysis Results

- 1. Off design engine (PW150 and CHTS) performance test results were obtained using engine performance analysis tools [13]. Off design performance of both engines is represented using tabulated data (Table and plots.); based on assumed referenced engine turboprop inputs, component efficiencies, gas/fuel properties and input parameters (Mach numbers, total turbine temperature/Tt4 etc.). PW150 performance tabulated data (Table 6 and 7) at Mach number 0**.**4 is included in this analysis. Engine efficiency at this Mach number is less than the industry standard. ( $\eta$   $\leq$   $81$ ); however relative PW150 numerical tabulated data values (Thrust, thrust specific fuel consumption, total temperature, compressor pressure ratio, plots etc.), at Mach number 0.4, will not be represented within this analysis.
- 2. Relative Off-Design Performance Analysis results, are depicted in Tables 6 thru 11 and Figures 6 thru 10 respectively.

## Table 6 PW150 & CHTS Off-Design Performance Data

PART 1

PERF (Ver. 5.0) Turboprop Engine File: PW150 Engine Data

 Input Constants  $\pi$  Diffuser ratio = 0.9600  $\pi$  Burner ratio = 0.9500  $\eta$ burner efficiency = 0.9990  $\pi$  Nozzle ratio = 0.9700 cpc (specific heat at constant pressure) = 0.2400 cpt (specific heat at constant temperature) =  $0.2950$  $\gamma$ c (specific heat compressor ratio) = 1.4000  $\gamma$ t (specific heat turbine ratio)= 1.3000  $\eta$ c (Compressor efficiency) = 0.8540  $\eta$  tH (High turbine efficiency)= 0.9051  $\eta$  tL(Low turbine efficiency) = 0.9035 hPR (Fuel heating value) = 18485

Control Limits: Tt4 =  $2805 R$  $\pi$  c (Engine Compressor ratio) = 18.00

Parameters **PW150 Off-Design Performance Test Data** 

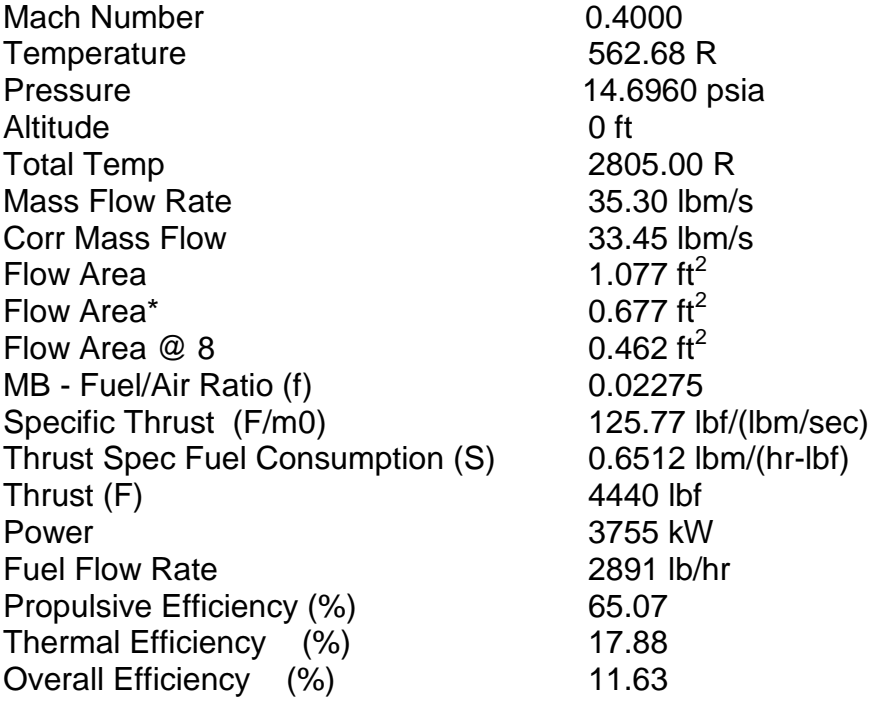

Table 7 PW150 & CHTS Off-Design Performance Data

PART 2

PERF (Ver. 5.0) Turboprop Engine File: PW150 Engine Data

 Input Constants  $\pi$  Diffuser ratio = 0.9600  $\pi$  Burner ratio = 0.9500  $\eta$ burner efficiency = 0.9990  $\pi$  Nozzle ratio = 0.9700 cpc (specific heat at constant pressure) = 0.2400 cpt (specific heat at constant temperature) = 0.2950  $\gamma$ c (specific heat compressor ratio) = 1.4000  $\gamma$ t (specific heat turbine ratio)= 1.3000  $\eta$ c (Compressor efficiency) = 0.8540  $\eta$  tH (High turbine efficiency)= 0.9048  $\eta$  tL(Low turbine efficiency) = 0.9037 hPR (Fuel heating value) = 18485

Control Limits:  $Tt4 = 2730 R$  $\pi$  c (Engine Compressor ratio) = 18.00

Parameter **PW150 Off-Design Performance Test Data** 

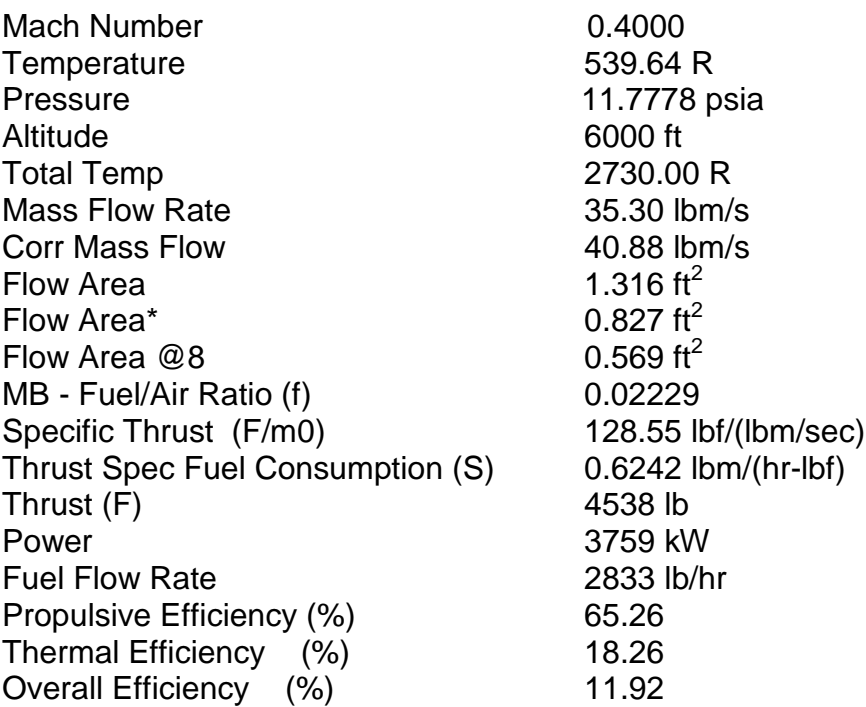

Table 8 PW150 & CHTS Off-Design Performance Data

PART 3

PERF (Ver. 5.0) Turboprop Engine File: PW150 Engine Data

 Input Constants  $\pi$  Diffuser ratio = 0.9600  $\pi$  Burner ratio = 0.9500  $\eta$ burner efficiency = 0.9990  $\pi$  Nozzle ratio = 0.9700 cpc (specific heat at constant pressure) = 0.2400 cp t (specific heat at constant temperature) =  $0.2950$  $\gamma$ c (specific heat compressor  $\;$  ratio) = 1.4000  $\;$   $\gamma$ t (specific heat turbine ratio)= 1.3000  $\eta$ c (Compressor efficiency) = 0.8540  $\eta$  tH (High turbine efficiency)= 0.9074  $\eta$  tL(Low turbine efficiency) = 0.9011 hPR (Fuel heating value) = 18485

Control Limits:  $Tt4 = 2540.0 R$  $\pi$  c (Engine Compressor ratio) = 18.00

Parameter **PW150 Off-Design Performance Test Data** 

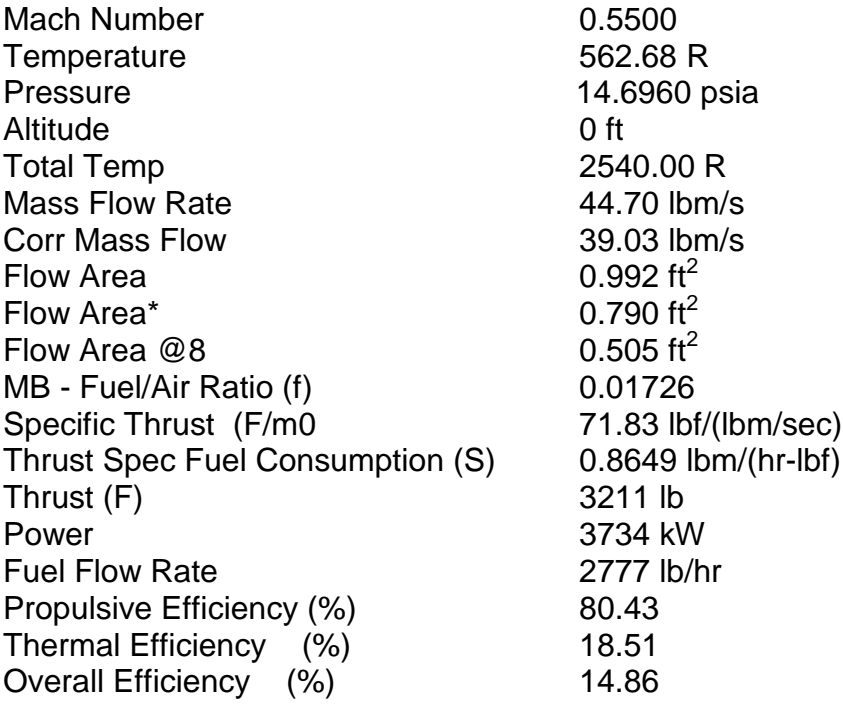

Table 9 PW150 & CHTS Off-Design Performance Data

PART 4

PERF (Ver. 5.0) Turboprop Engine File: PW150 Engine Data

 Input Constants  $\pi$  Diffuser ratio = 0.9600  $\pi$  Burner ratio = 0.9500  $\eta$ burner efficiency = 0.9990  $\pi$  Nozzle ratio = 0.9700 cp c (specific heat at constant pressure) = 0.2400 cp t (specific heat at constant temperature) =  $0.2950$  $\gamma$ c (specific heat compressor ratio) = 1.4000  $\gamma$ t (specific heat turbine ratio)= 1.3000  $\eta$ c (Compressor efficiency) = 0.8540  $\eta$  tH (High turbine efficiency)= 0.9072  $\eta$  tL(Low turbine efficiency) = 0.9014 hPR (Fuel heating value) = 18485

Control Limits:  $Tt4 = 2470.0 R$  $\pi$  c (Engine Compressor ratio) = 18.00

Parameter **PW150 Off-Design Performance Test Data** 

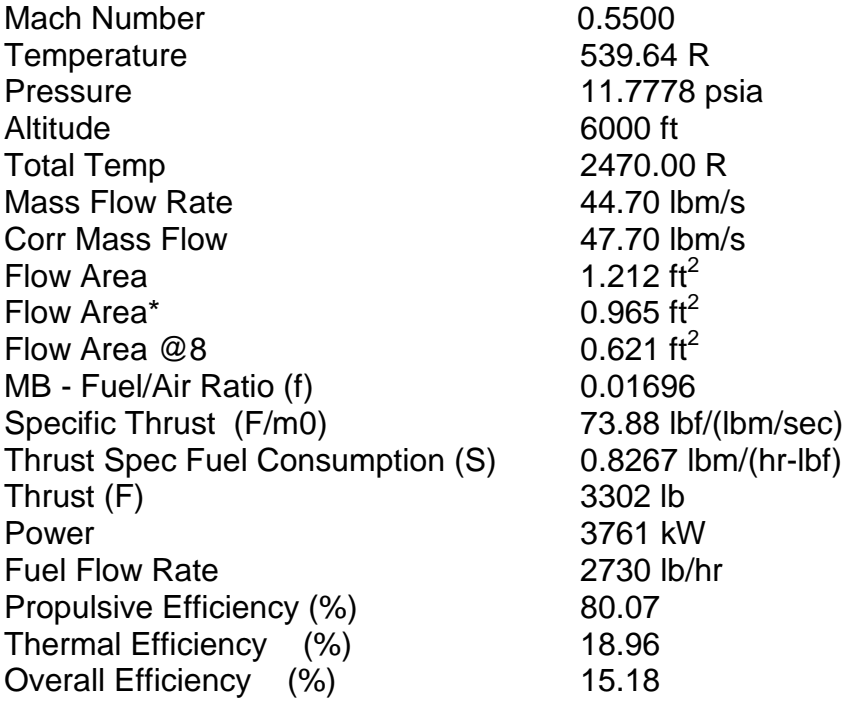

## Table 10 PW150 & CHTS Off-Design Performance Data

## PART 5

PERF (Ver. 5.0) Turboprop Engine File: CHTS Engine Data

Input Constants

 $\pi$  Diffuser ratio = 0.9600  $\pi$  Burner ratio = 0.9500  $\eta$ burner efficiency = 0.9990  $\pi$  Nozzle ratio = 0.9700 cp c (specific heat at constant pressure) = 0.2400 cp t (specific heat at constant temperature) =  $0.2950$  $\gamma$ c (specific heat compressor ratio) = 1.4000  $\gamma$ t (specific heat turbine ratio)= 1.3000  $\eta$ c (Compressor efficiency) = 0.8490  $\eta$  tH (High turbine efficiency)= 0.9077  $\eta$  tL(Low turbine efficiency) = 0.9009 hPR (Fuel heating value) = 18485

Control Limits: Tt4 = 2900 R  $\pi$  c (Engine Compressor ratio) = 24.00

Parameter **CHTS Off-Design Performance Test Data** 

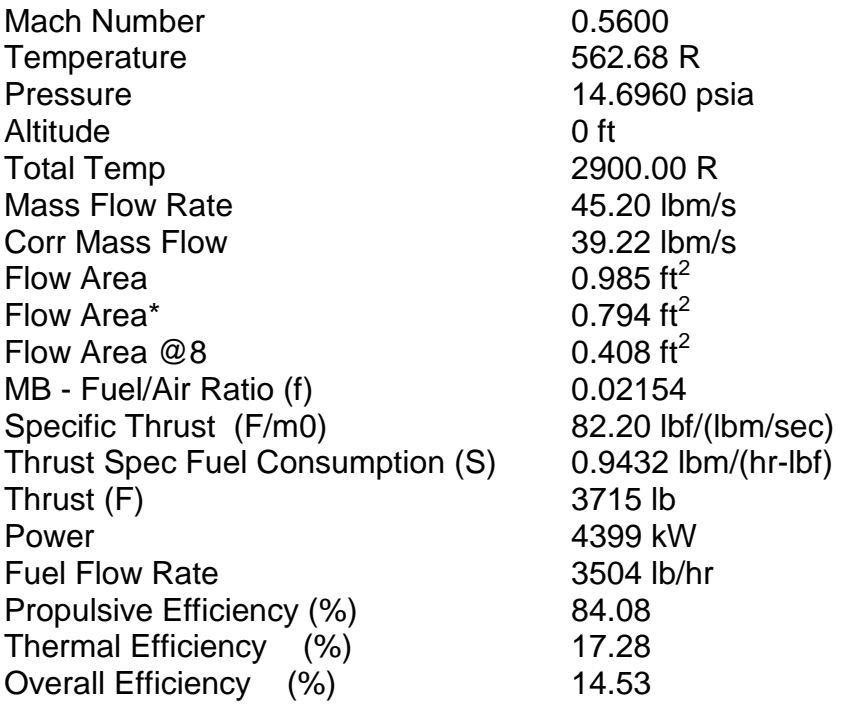

## Table 11 PW150 & CHTS Off-Design Performance Data

## PART 6

PERF (Ver. 5.0) Turboprop Engine File: CHTS Engine Data

Input Constants

 $\pi$  Diffuser ratio = 0.9600  $\pi$  Burner ratio = 0.9500  $\eta$ burner efficiency = 0.9990  $\pi$  Nozzle ratio = 0.9700 cp c (specific heat at constant pressure) = 0.2400 cp t (specific heat at constant temperature) =  $0.2950$  $\gamma$ c (specific heat compressor ratio) = 1.4000  $\gamma$ t (specific heat turbine ratio)= 1.3000  $\eta$ c (Compressor efficiency) = 0.8490  $\eta$  tH (High turbine efficiency)= 0.9074  $\eta$  tL(Low turbine efficiency) = 0.9011 hPR (Fuel heating value) = 18485

Control Limits: Tt4 = 2820 R  $\pi$  c (Engine Compressor ratio) = 24.00

Parameter **CHTS Off-Design Performance Test Data** 

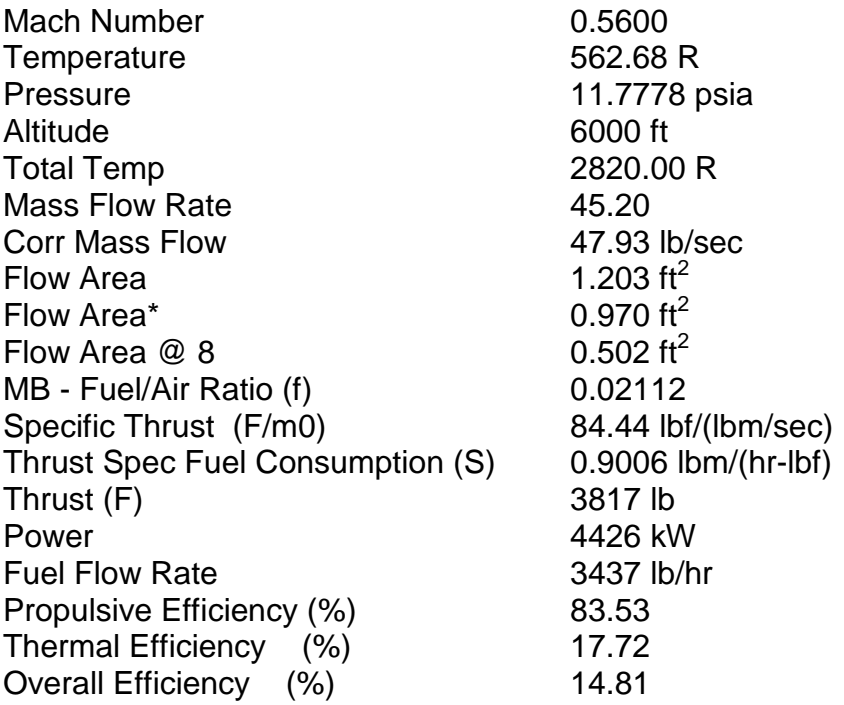

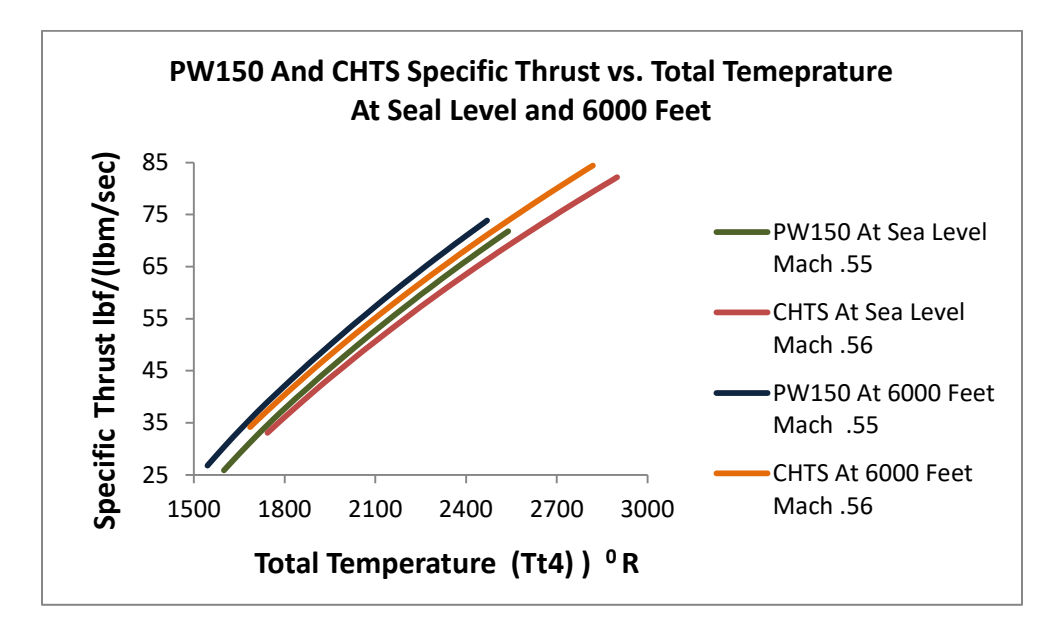

Figure 7 Engine Specific Thrust vs Total Temperature

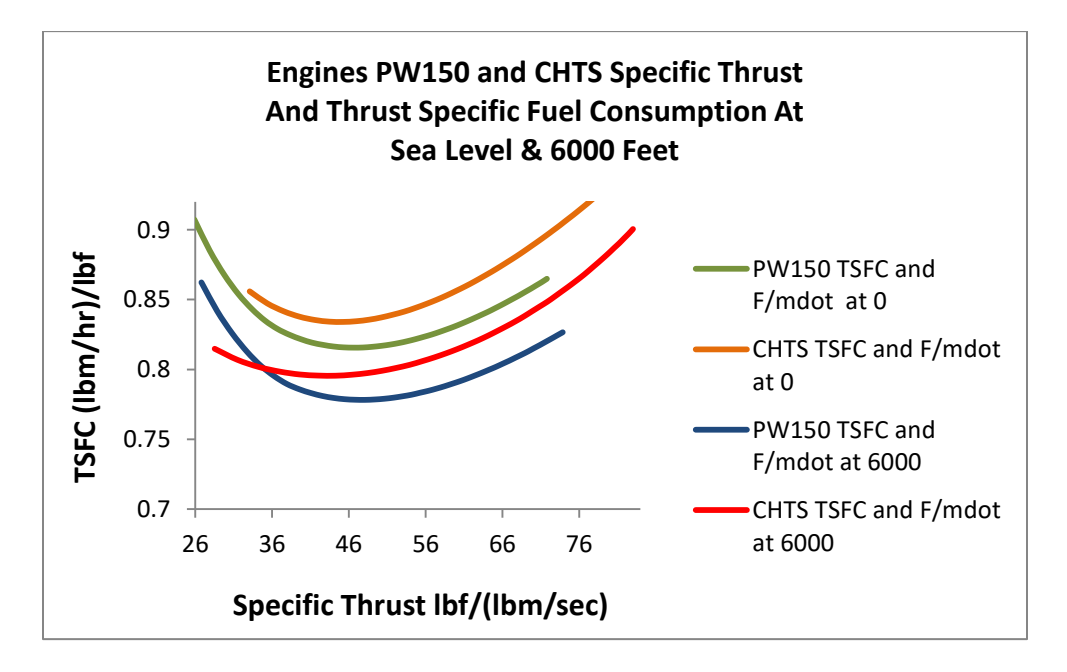

Figure 8 Engine Specific Thrust vs Thrust Specific Fuel Consumption

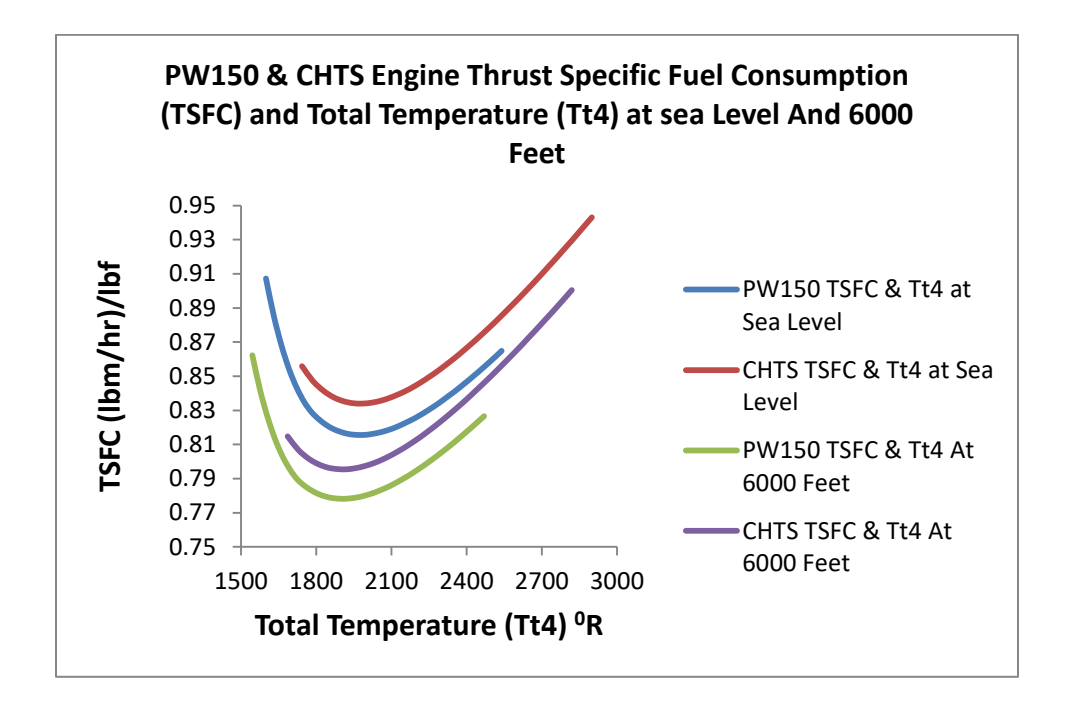

Figure 9 Engine Thrust Specific Fuel Consumption vs Total Temperature

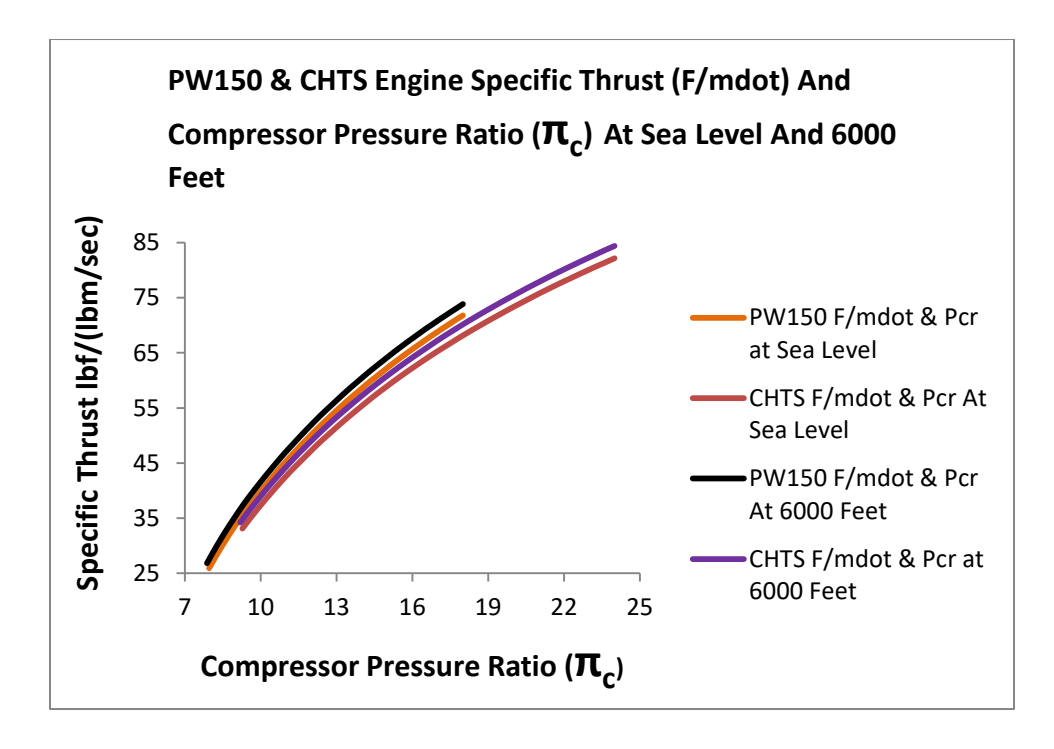

Figure 10 Specific Thrust vs Compressor Pressure Ratio
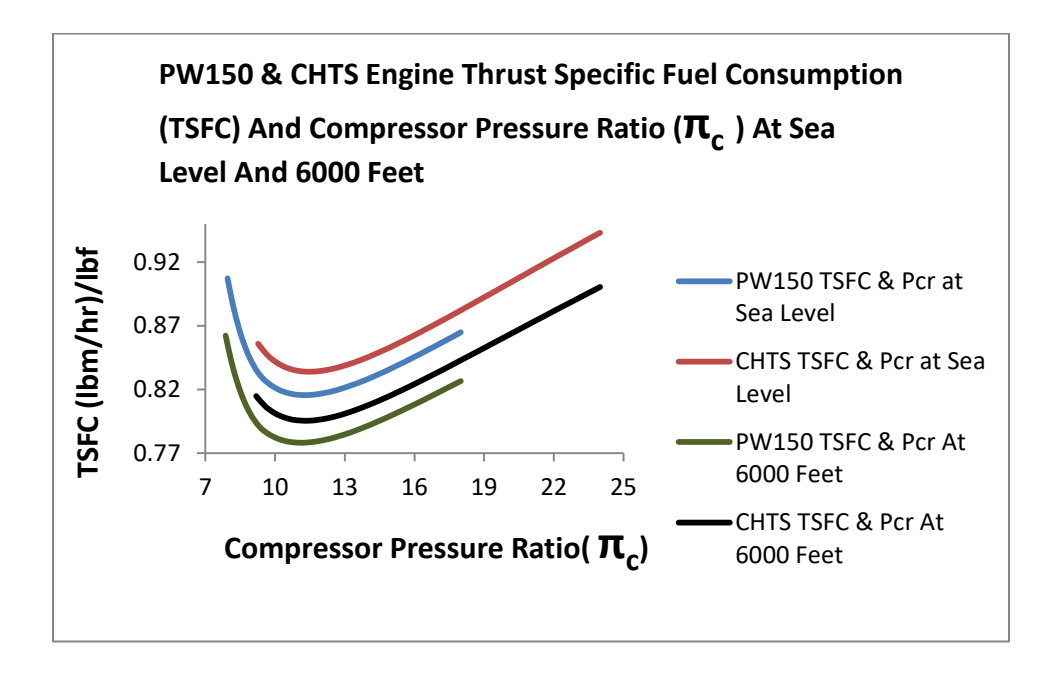

Figure 11 Engine Thrust Specific Fuel Consumption vs Compressor Pressure Ratio

## Table 12 PW150 & CHTS Pertinent Data Comparison

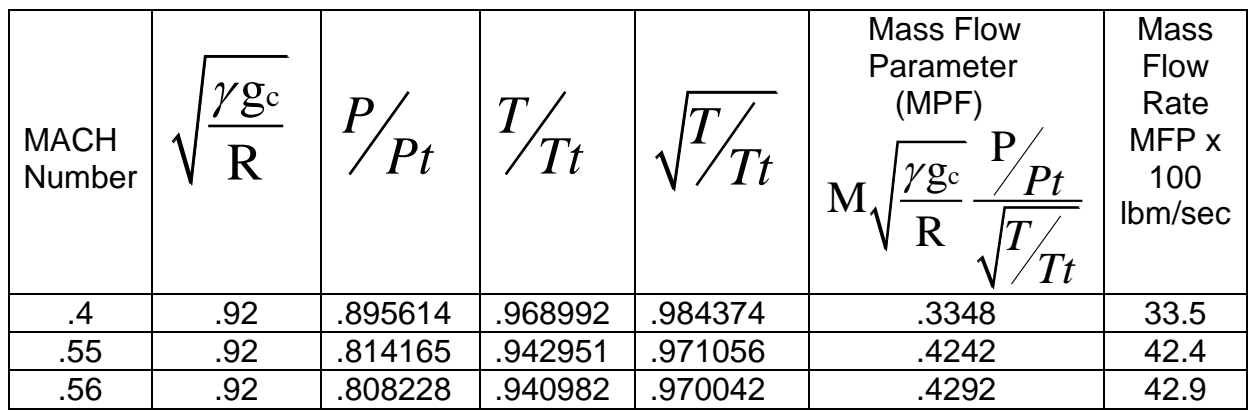

Note: The mass flow rate values depicted in this tabulation, are depicted for a standard day. For a hot day there is a 5.3% increase in the mass flow rates; thus the actual flow rates, are depicted below.

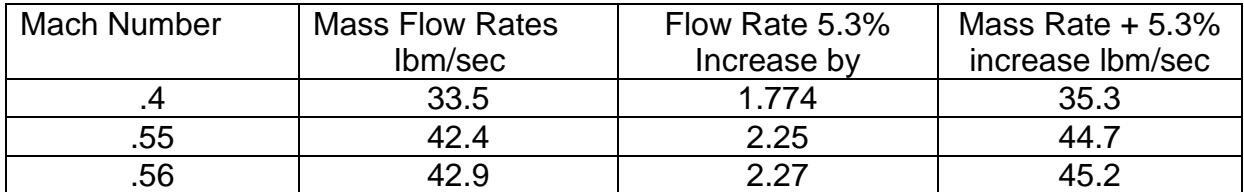

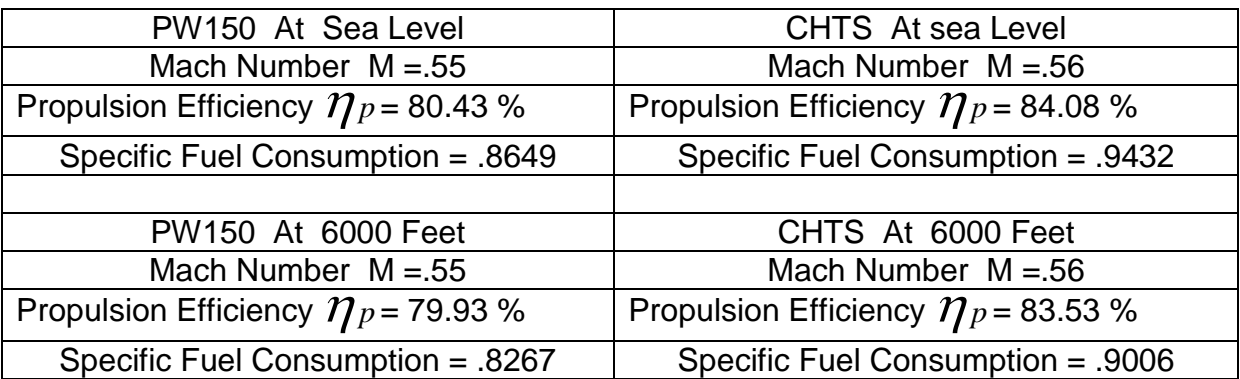

According to Pratt & Whitney specifications, the propulsion efficiency is equal to the Shaft Horsepower/Equivalent Shaft Horsepower. Note: SHP/ESHP =  $\eta_{\text{p}}$  . Now SHP = 5000, and the ESHP = 6200. The  $\eta_{\text{p}}$  = 5000/6200 = 80.6 %. This is based on PW150 data. Upon close examination of the data (Tables 8 thru 11) provided, the PW150 and CHTS efficiencies are near or exceed this value. Values obtained were a result of increasing the Mach numbers, the mass flow rate, and total temperature (Tt4), associated with each engine (Tables 6 thru 11). By increasing the compressor pressure ratio from 18 to 24, the CHTS engine's horsepower (In kilowatts) increased by 17.68. The test column (Tables 6 thru 11), represents a more accurate assessment of engine performance. Note: At mean sea level the CHTS Engine efficiency value increased by 4.53 %, compared to the PW150 value at 6000 Feet. The CHTS Engine efficiency value increased by 4.5 %, compared to the PW150 value. This represents a slight propulsion efficiency change. Regarding the fuel consumption at sea level, the CHTS Engine fuel consumption increased by 9 %, at 6000 Feet.

The final phase (Test & Evaluation) of engine off design performance requires developing a performance test scenario (Hypothetical high speed rail route) in real time, validating CHTS improved performance over the baseline engine (PW150). This issue will be addressed in the next section of this project.

### 3. ENGINE PERFORMANCE TEST AND VALIDATION

Developing a real world algorithm (Test performance scenario) for both engines (PW150 & CHTS) involves incorporating practical assumptions and applying hypothetical high speed rail route data in real time. This is depicted in section 1.2.1.

#### 3.1 Engine Performance Design Test Factors

Before addressing specific test assumptions, additional engine performance design test factors (Fuel flow rate, train fuel capacity and fuel weight (pounds/gallon), train weight, gallons/horsepower (HP), engine revolutions per minute (rpm) etc.), are derived from specific off design output data. A brief explanation regarding test factor derivations and calculations required for engine test performance is depicted in Appendix A. Table13 below represents the test performance factor data, used in this simulation.

# Table 13 Engine Design Test Factors

# PW150 CHTS

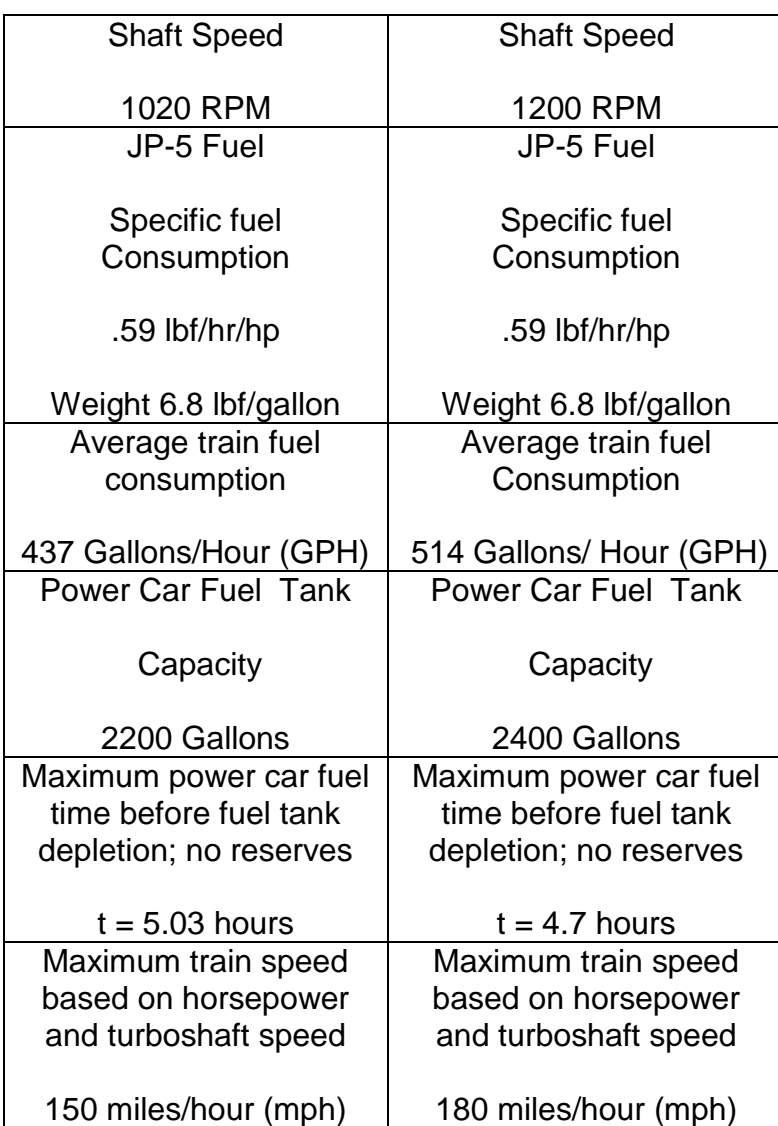

#### 3.2 CHTS SMES Coil Operational Analysis

Analysis of the SMES Coil which interfaces with the CHTS, is based on similar characteristics of a mechanical rotating energy storing flywheel. The primary purpose of the flywheel is to collect and store initial kinetic energy of a moving vehicle. The kinetic energy (KE) equation is depicted as KE =mv<sup>2</sup>/2, where m is the total mass of the train and v is the initial velocity of the train. Note the equation  $m = W/g$ , where W represents the total weight of the train and g equates to the acceleration of gravity; thus KE =  $Wv^2/2g$  as well. Kinetic energy converts to rotational energy, of the flywheel. This flywheel is attached to a generator, which converts this energy to electrical energy. As explained previously (Section 1.2.2) the SMES coil utilizes the regenerative braking process. The regenerative electrical output of the traction motor/generators generally equals the kinetic energy of the train; thus  $KE = Wv^2/2g$  measured in ft-lbf), is converted into watt-hours. The approximate weight of the train (two Locomotives and six coach cars), weighs 1,204,000 pounds. Assuming the average speed is180 mph (264 ft/sec), Appendix A and the gravity acceleration =  $32.2$  Ft/Sec<sup>2</sup>; then the KE is equal to1,204,000  $*(264)^{*2}$  /( 2  $*$  32.2) = to 1,303,012,174 ft-lbf.

The number of watt hour equates to ft-lbf  $(1,303,012,174)$   $*$   $(3.766 \times 10^{-4}) = 490,714$ watt hours. This is the total kinetic energy of the train that can be utilized for regenerated braking. Assume both locomotives utilize 245,357 watt hours (Half of 490,714 watt hours), needed for regenerated braking. The SMES coil selected is

capable of storing and discharging 2MW SMES. Coil capabilities will be addressed in sections 3.3.1 and 3.3.2.

#### 3.3 Real Time Engine Performance Test Criteria

 The final DDT&E phase involves testing and validating the CHTS engines' high speed rail performance against the PW150 engine, within an operational scenario environment. Brief assumptions, test methodologies and software code make up the test criteria necessary to generate and validate CHTS operational performance.

#### 3.3.1 Test Assumptions

- 1. Average high speed train acceleration = 984 ft/sec<sup>2</sup>[10]
- 2. Average high speed train deceleration = -1.64 ft/sec<sup>2</sup> [10]
- 3. SMES coil charging time to  $2,000,000$  Watts  $(2MW)$  t= 3 seconds  $[10]$
- 4. SMES coil discharge time to  $2,000,000$  Watts (2MW) t =186 seconds [10]
- 5. One intermediate stop (Colorado Springs, CO) for 20 minutes, SMES coil charging.
- 6. Test track with no steep hill climbs, no tight curves etc.
- 7. Total trip time includes train acceleration to operational speed, constant trip speed time, and train deceleration from operational speed.
- 8. During the train stop at the Colorado Springs station, duration time shall be 15 minutes. Based on the gallons/hr (PW150 at 437.4, and CHTS at 514.8), the number of gallons utilized for engine idling is 109.35 and 128.7 gallons respectively.

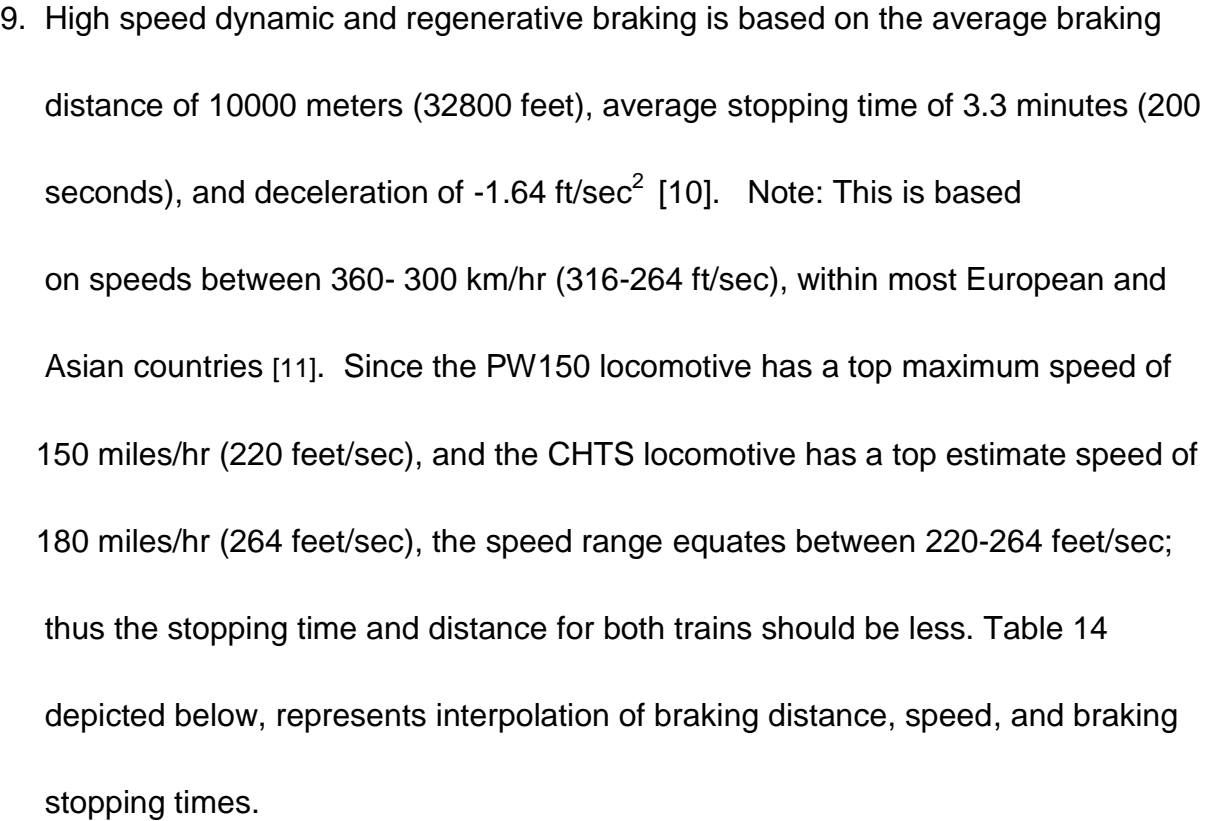

| <b>Dynamic Braking</b>     | <b>PW150</b>                  | <b>CHTS</b>                  | European/Asian                |
|----------------------------|-------------------------------|------------------------------|-------------------------------|
| Specifications             |                               |                              | Countries Dynamic             |
|                            |                               |                              | <b>Braking Data</b>           |
| <b>Train Braking Speed</b> | 150 Miles/Hours               | 180 Miles/Hours              | 216 Miles/Hours               |
| Initial velocity value     | (220 Feet/Sec                 | (264 Feet/Sec                | (316 Feet/Sec                 |
| <b>Stopping Time</b>       | 2.28 minutes (137.5)          | 2.75 minutes                 | 3.33 minutes (137.5)          |
|                            | seconds)                      | $(165$ seconds)              | seconds)                      |
| Deceleration value         | $-1.61$ feet/sec <sup>2</sup> | $-1.6$ feet/sec <sup>2</sup> | $-1.58$ feet/sec <sup>2</sup> |
| <b>Braking Distance</b>    | 2.86 Miles                    | 4.134 Miles                  | 5.9 Miles                     |
|                            |                               |                              |                               |

Table 14 Engine Deceleration Braking Data

## 10. Each power car contains 2 Megawatt (2681 Horsepower) SMES coils;

 then when one coil is discharging, the other coil is charging, which would help to maintain a constant horsepower (HP) of 2681 HP. The HP generated by

 each power car for the CHTS Engine is 5933 HP. If the SMES coils are utilized, then the power cars can utilize just 3252 HP. The gallons/hr then equates to  $(3252 \times .59)/6.8 = 282$  gallons/hr  $(.078$  gallons/sec.). Without the coils, the CHTS power cars utilizes .143 gallons/sec.

11. Assume that each CHTS power car fuel capacity increased by 200 gallons; thus fuel capacity for both engines equals 2400 gallons, rather than 2200 gallons. Total fuel capacity of the jet train is 4800 gallons.

#### 3.3.2 Test Methodology

 The final phase of the DDT & E process involves testing and evaluating the performance (Fuel utilized, fuel left, etc.) of the PW150 engine, against the CHTS engine (With and without the SMES Coil). Table 15 below depicts the various input and output test variables, associated with testing PW150 and CHTS engine performance. MATLAB code is utilized to test and validate engine performance. Flowcharts represent the sequence of steps used to test and validate engine performance, based on MATLAB code generation.

#### 3.3.3 Test Methodology Flowcharts

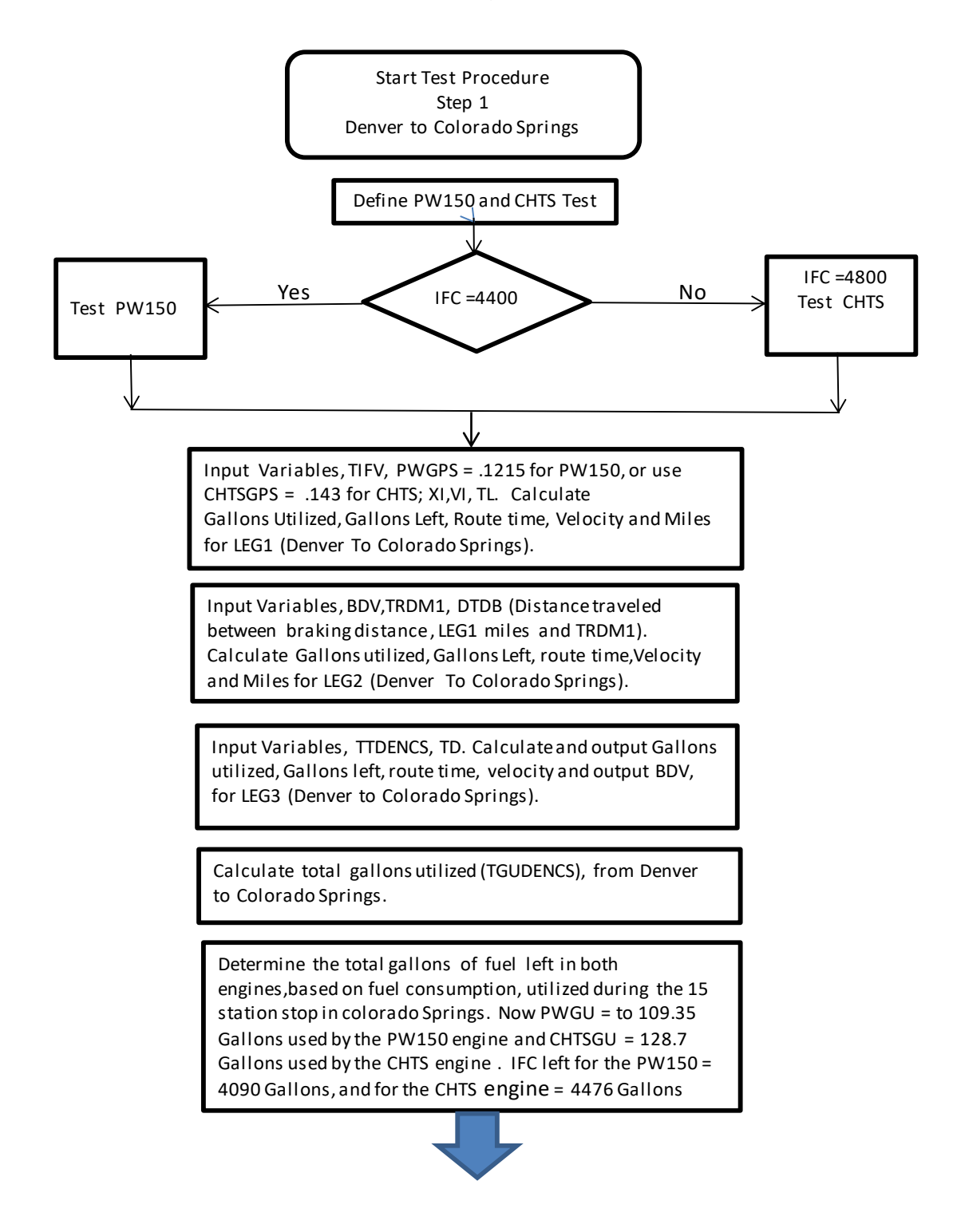

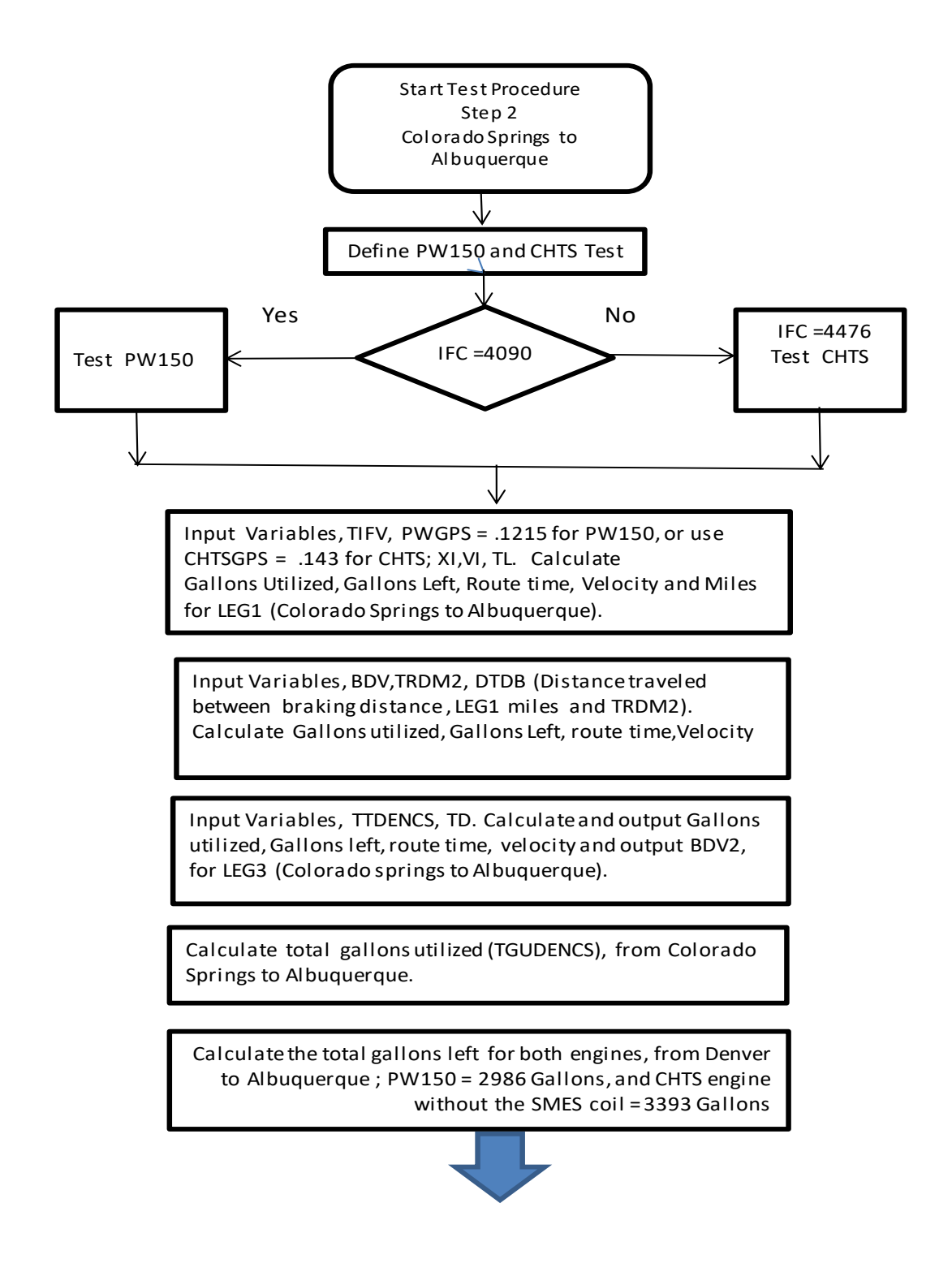

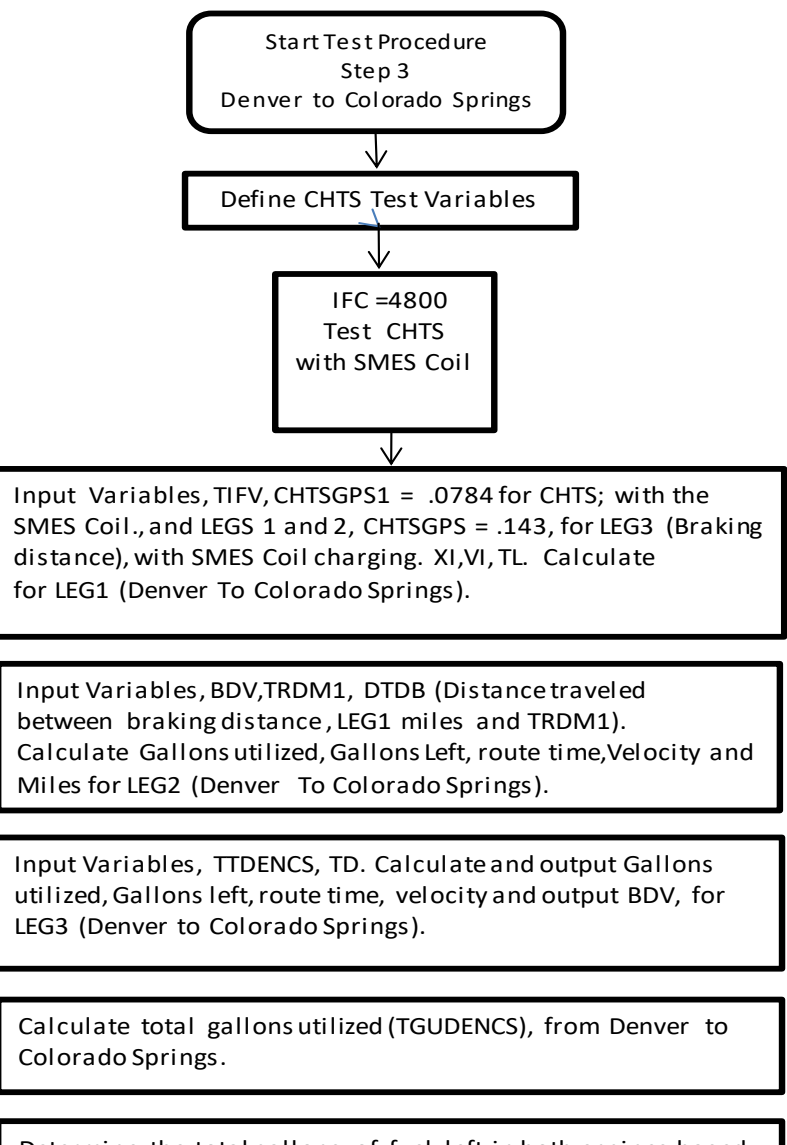

Determine the total gallons of fuel left in both engines,based on fuel consumption, utilized during the 15 station stop in colorado Springs. CHTSGU = 128.7 Gallons used by the CHTS engine . IFC left for the for the CHTS engine with the SMES

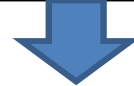

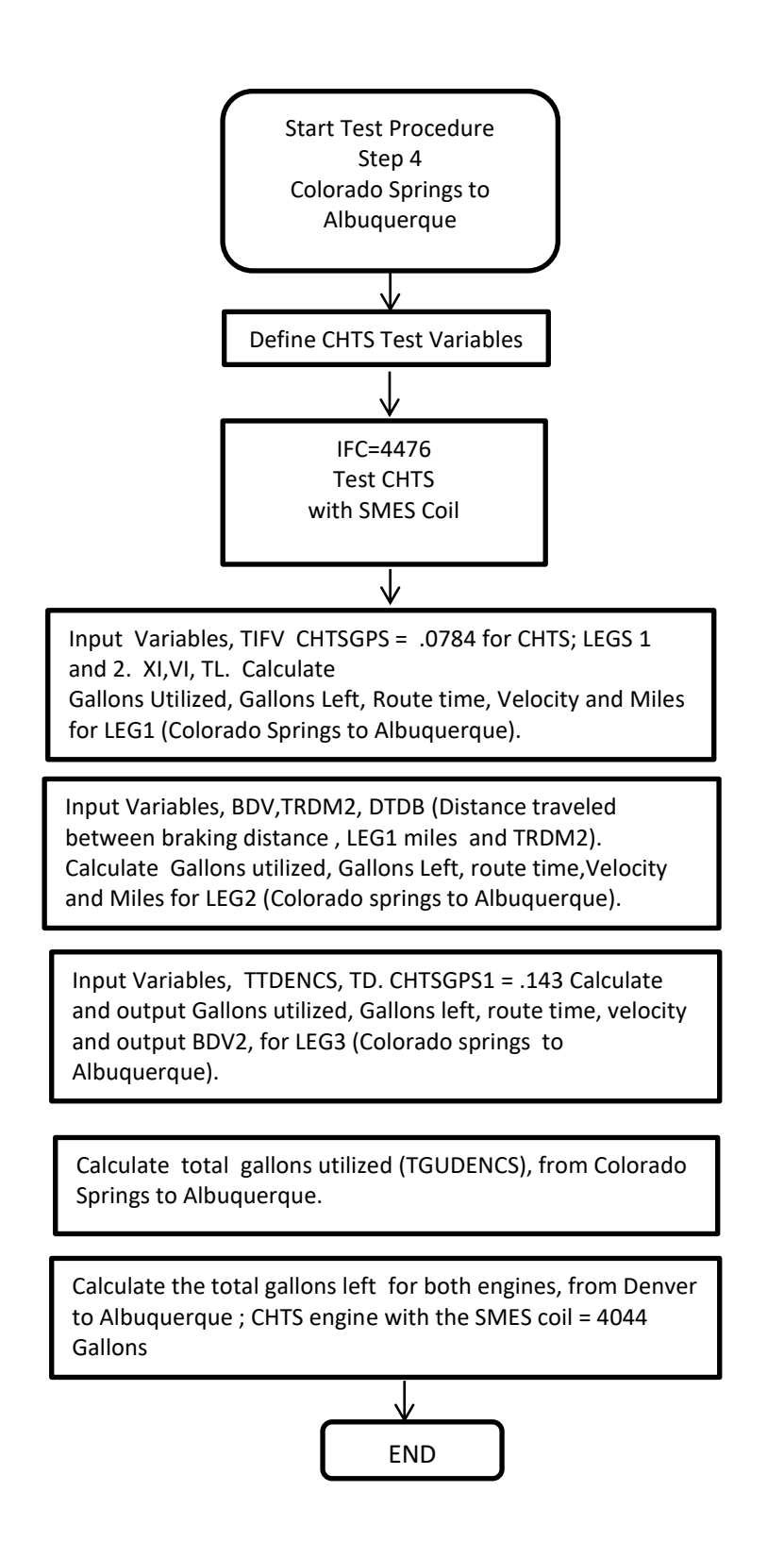

## 3.4 Test and Validation Results

Tables (16 thru 19), and Figures (12 thru 13) depicts the testing and validation phase associated with PW150 and CHTS engine performance.

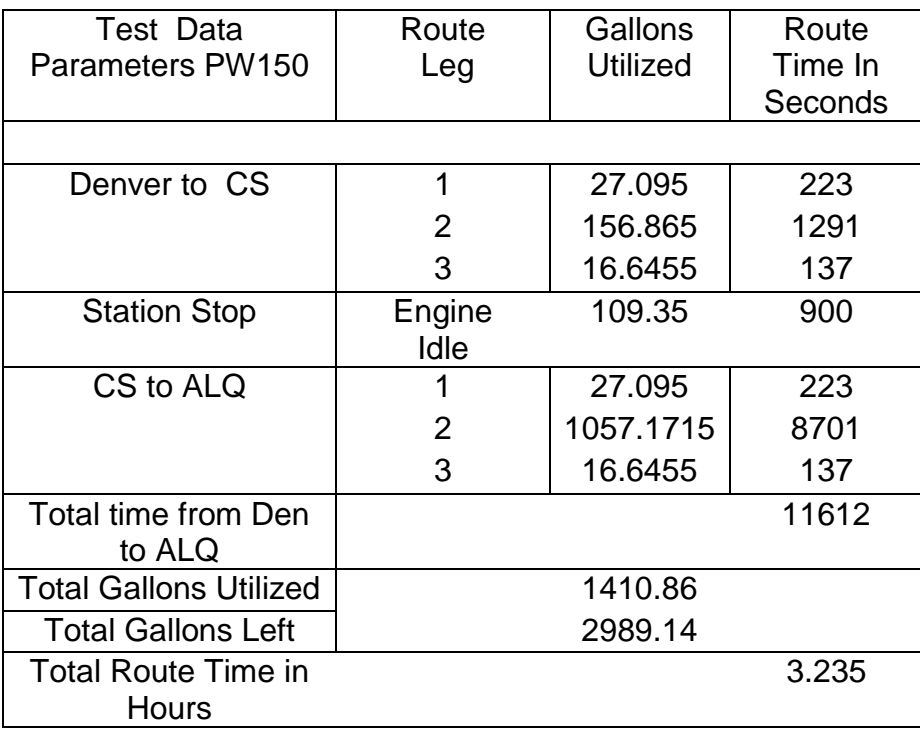

## Table 15 PW150 Pertinent Data

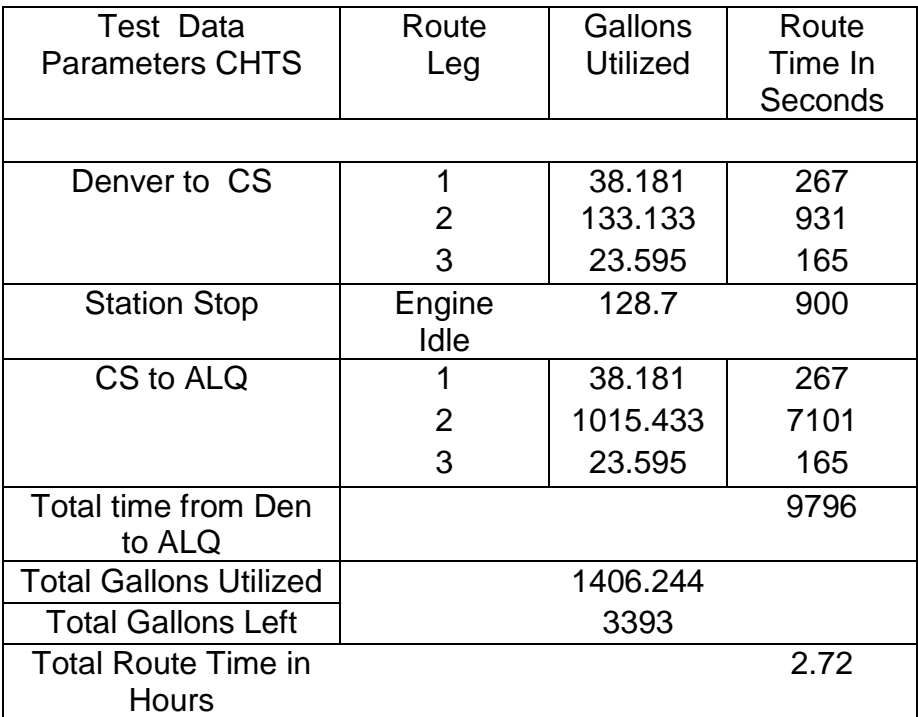

# Table 16 CHTS Pertinent Data

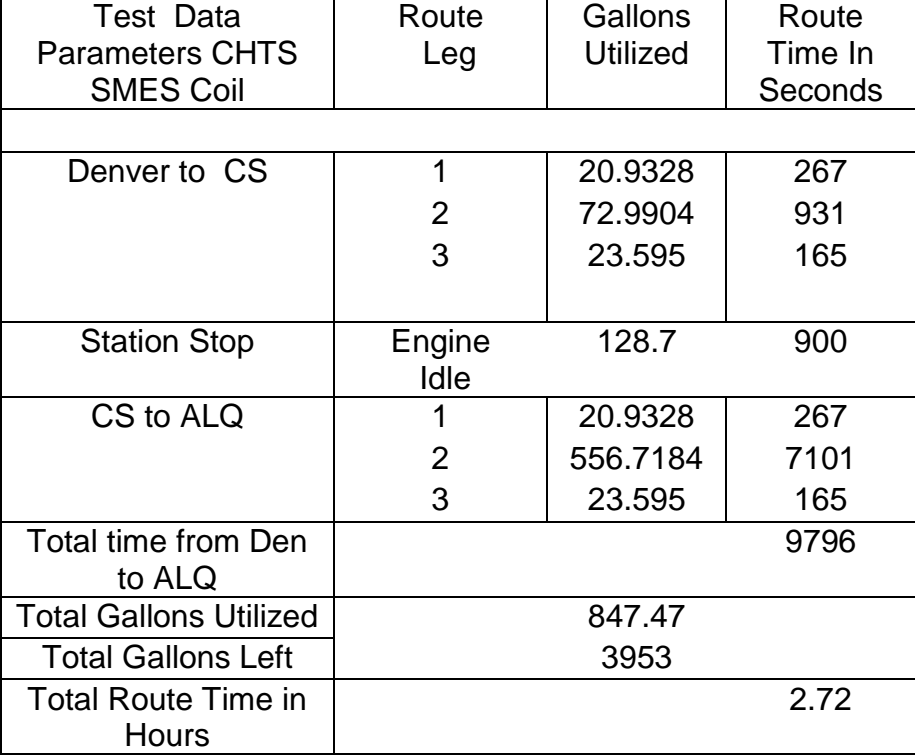

# Table 17 CHTS (SMES Coils) Pertinent Data

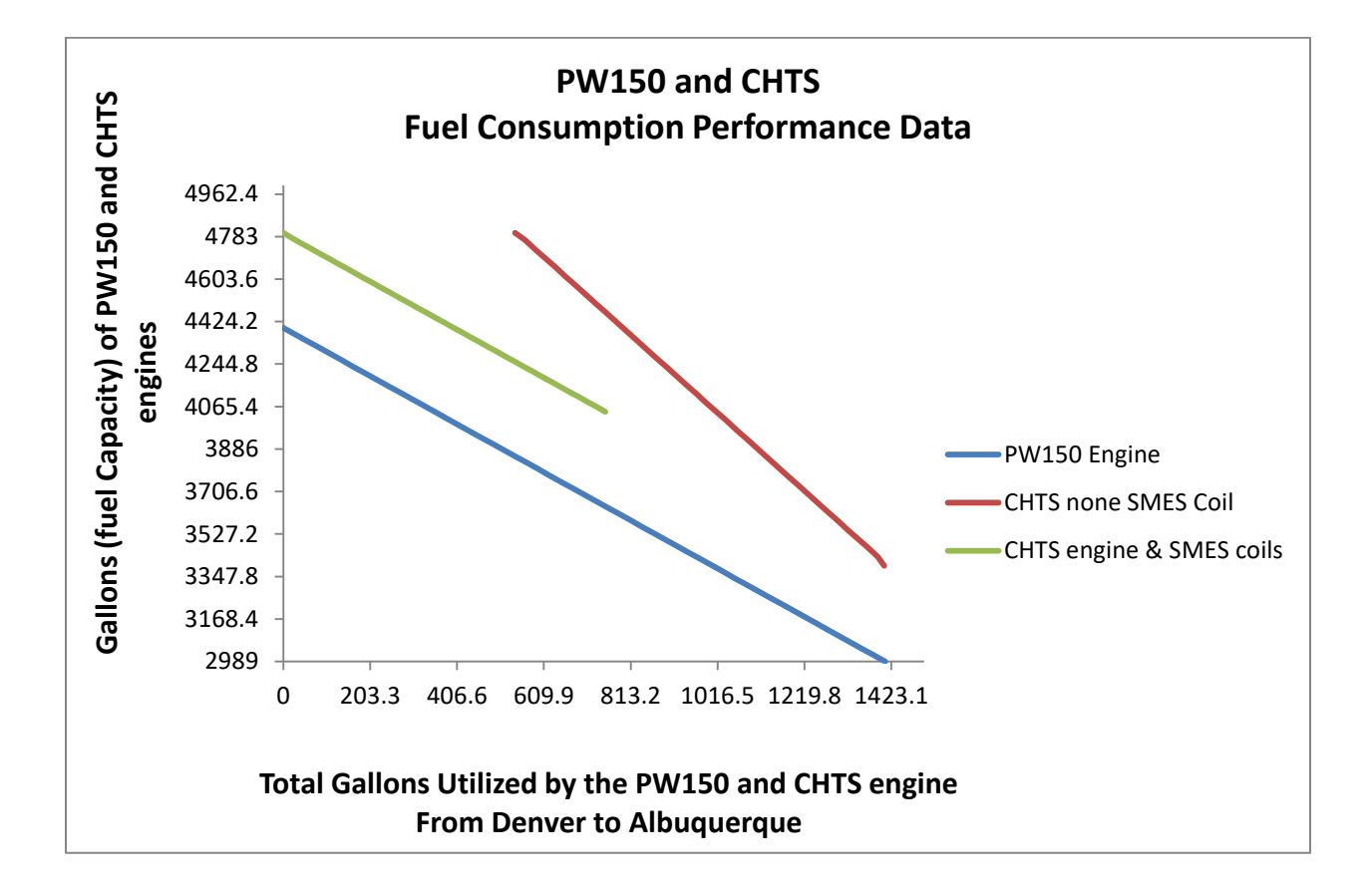

Figure 12 Engine Gallons Utilized and Fuel Capacity Comparison

MATLAB code Generated (appendix B)

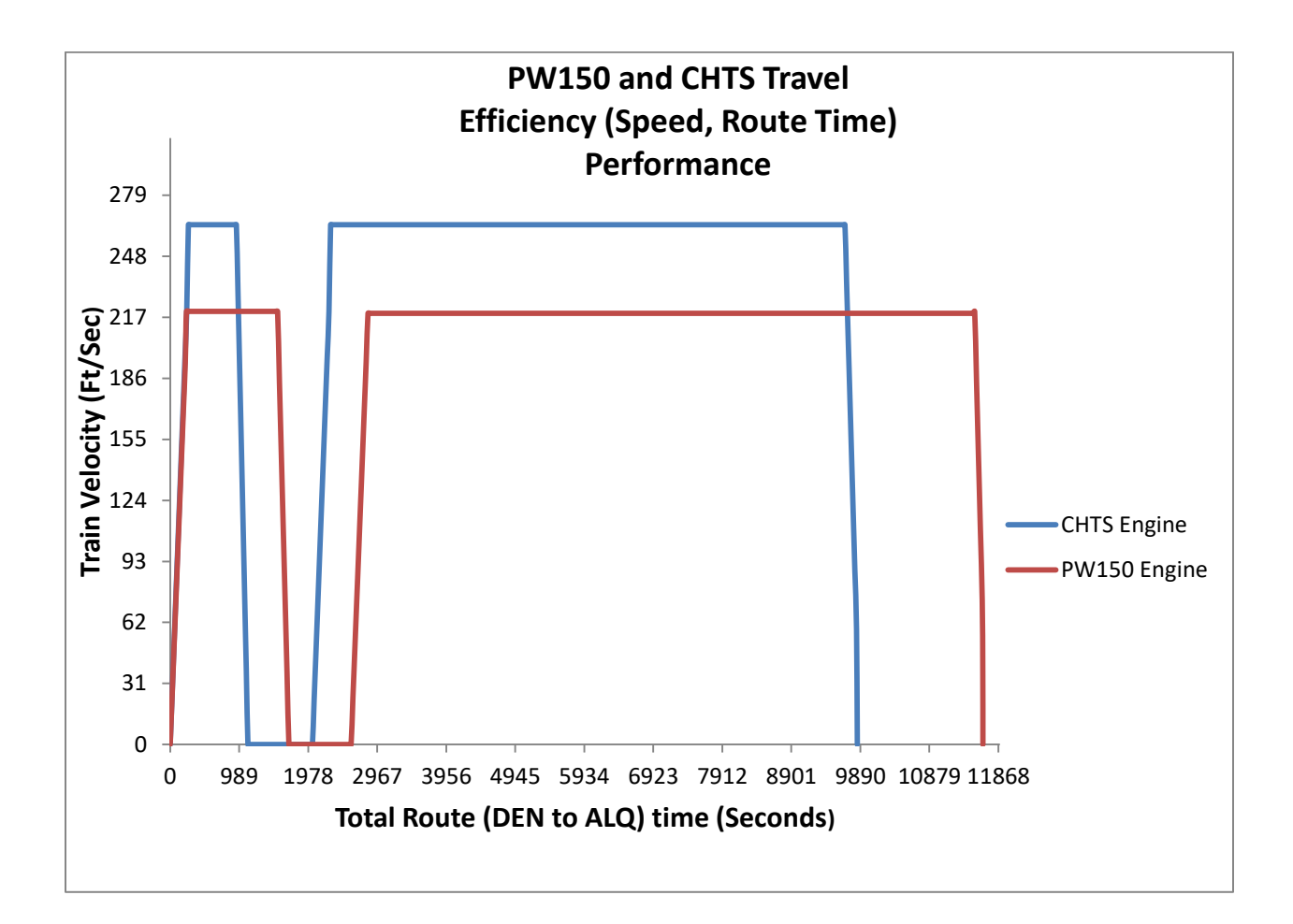

Figure 13 Engine Route Time Comparison

#### MATLAB code Generated (appendix B)

Synopsis: Upon reviewing PW150 and CHTS (SMES Coil/Non Coil) test data (Table and charts) provided, shows that for the number of gallons utilized by the PW150 and the CHTS engine without the SMES Coil, there was a slight decrease by 0.3%. By increasing the compressor pressure ratio of the CHTS (enhanced PW150), from 18 to 24, and the compressor stage from 4 to 6, train speed velocity increased by a factor of 20%. Fuel capacity of the CHTS was increased from 4400 to 4800 gallons. By

Implementing SMES coil design with the CHTS, engine gallons utilized decreased by a factor of approximately 40%. To fully validate additional PW150, CHTS, and CHTS (SMES Coil) data, it became necessary to examine the route time data for both engines. PW150 trip time from Denver to Albuquerque is 3.23 hours and the CHTS (Coil/non coil.) is 2.73 hours; thus it takes 15.5% less time (30 minutes) for the CHTS to complete the trip from Denver to Albuquerque. Note: This is based on a train velocity of 150 miles/ hour for the PW150 and 180 miles/hour for the CHTS. To fully validate PW150 and CHTS (Coil/Non Coil) data, table 19 depicted below shows a Simulated PW150 and CHTS (Coil/Non Coil) performance test run.

| <b>Hypothetical Test</b>     | PW150                        | <b>CHTS</b>           | CHTS(SMES               |
|------------------------------|------------------------------|-----------------------|-------------------------|
| Parameters                   |                              |                       | Coils)                  |
|                              |                              |                       |                         |
| <b>Gallons left (Fuel</b>    | 2989                         | 3393                  | 3905.8. Exclude         |
| Capacity)                    |                              |                       | <b>Braking distance</b> |
|                              |                              |                       | of 47.2 gallons         |
| Traveling hours left         | 2989/(.1215                  | 3393/(.143            | 3905/(.0784x3600)       |
| Calculations                 | $x3600$ = 6.8 hrs.           | $x3600$ = 6.6 hrs.    | $= 13.84$ hrs.          |
| Train speed velocity in      | 150 miles/hour               | 180 miles/hour        | 180 miles/hour          |
| hours                        |                              |                       |                         |
| <b>Hypothetical distance</b> | Assume 870                   | Assume 1008           | Assume 1098             |
| Traveled, based on           | miles $(5.8 \text{ hrs. x})$ | miles $(5.6$ hrs. $x$ | miles $(6.1$ hrs. $x$   |
| fuel used and a fuel         | 150 miles/hr.)               | 180 miles/hr.)        | 180 miles/hr.)          |
| reserve of one hour.         |                              |                       |                         |
|                              | Fuel reserve                 | Fuel reserve          | Fuel left: 7.74 hrs.,   |
|                              | 1.0 <sub>hr</sub>            | 1.0 <sub>hr</sub>     | Includes 1.0 fuel       |
|                              |                              |                       | reserve                 |
|                              |                              |                       |                         |

Table 18 PW150 and CHTS Simulated Test Run

#### 4. CONCLUSION AND CHTS DESIGN VALIDATION

#### 4.1 CHTS Engine Design Selection Criteria

 CHTS engine design selection over the PW150 engine design involves meeting specific future industry criteria (Project standards). This includes but not limited to,(1) CHTS and PW150 technical design comparison, (2) CHTS and SMES coil interface design benefits, over the PW150 (3) Performing a design cost analysis related to the CHTS Engine and SMES coil interface. Project cost analysis may be an additional factor in validating and selecting the CHTS engine design.

#### 4.1.1 CHTS and PW150 Design Comparison

 Similarities relative to the PW150 and CHTS engines are, (1) The CHTS engine is an enhanced design prototype of the PW150 engine, (2) The CHTS houses 5 compressor stages as opposed to 4 compressor stages for the PW150, (3)The CHTS can generate 3817 lbf of thrust while the PW150 generates 3302 lbf of thrust, (4) Horsepower output of the CHTS engine equates to 4426 Kilowatts while the PW150 horsepower output equates to 3761Kilowatts . Lastly CHTS propulsion efficiency is equal to 83.53% while the PW150 efficiency is equal to 80.07%. Tables 12 and 13 depict additional CHTS and PW150 design similarities.

#### 4.1 2 CHTS and SMES coil interface Design Benefits

CHTS and SMES coil interface design benefits can be attributed to recent testing and validating CHTS engine performance data. CHTS engine design benefits include but not limited to, (1) Train velocity increased by 20% (From 150 to 180/mph.), (2) Increased engine efficiency and horsepower (Tables 6 thru 11), (3) Increased fuel capacity by 9%, (4) A decrease in fuel consumption (Gallons utilized), by 24.4% with SMES coil interface, and 13.51% with the non SMES coil interface. Tables 15 through 17 validate this data, (6) Travel time decreased by 18.75 %, and hypothetical distance traveled would increase by 15.86 % without SMES coil integration, and 26.2 % with SMES coil integration. Ongoing CHTS and SMES coil design research requires additional future development, testing, evaluation and validation.

#### 4.1 3 CHTS SMES coil interface Design Cost Analysis

Implementation of an effective cost analysis assessment of the CHTS and SMES coil design is required, for final selection and design certification. Fundamental engineering economic factors [12] exclusive, but not limited to this cost analysis are Present Worth (PW) Future Worth (FW), and Annual Worth (AW). Future Worth refers to the future amount of funding associated with the design, development, test, and evaluation of the CHTS/SMES coil project, accumulated cost over a specific period time.

 $\bm{F} = \bm{P} (1+\bm{i})^n \,$  where P= principal CHTS project cost, F= future project cost, i = interest of the project, and n= the amount of time (Years, months, etc.), accumulated. This factor represents the most simple method for determining future project cost; thus project managers can predict what future funding will be allocated. This method isn't the most popular of the three factors. [12]

Annual Worth refers to the annual equivalent uniform of all estimated receipts and disbursements of CHTS project cost. This method represents the best analysis used by engineers, as compared to Present Worth (PW) and Future Worth (FW) analysis. Annual Worth represents the equivalent of PW and FW, based on the Minimum Attractive Rate of Return (MARR). Note: MARR reflects capital cost, risk etc. The *n*

symbolic equation for  $_{\boldsymbol{A}}{\boldsymbol{W}}={\rm P}\ \frac{\boldsymbol{i}(1\!+\!\boldsymbol{i})^{\prime}}{}$  $(1+i)^n - 1$  $A W = P \frac{i(1+i)}{(1+i)^n}$ *i*  $= P \frac{i(1+i)^{n}}{(1+i)^{n} -}$ where P= principal CHTS project

cost, i= interest of the project, and AW Annual Worth of the project. [12] Present Worth (PW) refers to discounted cash flow and capitalized cost, associated with evaluating and selecting a project (For example the CHTS project.), which is mutually exclusive to other project alternatives. Project selection is predicated on PW>0. The symbolic

equation for PW is  $\boldsymbol{p} \equiv A \, \frac{(1+\boldsymbol{i}\,)^n - 1)}{}$  $(1+i)^{i}$ *n n i*  $P = A$  $i(1+i)$  $= A \frac{(1+i)^n - i}{(1+i)^n}$ ; which can be represented as the inverse of

AW. Engineering Economic factors are crucial to the successful DDT &E of the CHTS project. [12]

## 5. Rail Transportation Perspective

## 5.1 Future Rail Transportation Outlook

 The future outlook of rail transportation involves many factors, public acceptance of modern rail transportation, more research and development associated with projects such as Magnetic Levitation (MAGLEV), gas propulsion rail engine designs, and cost reduction of engineering materials. These are the factors needed for future rail transportation.

# Appendix A Off-Design PW150 & CHTS Engine Performance Tabulated Data.

Engine throttle tabulated test data [13], associated with engine performance results (Tables 8 thru 11), are depicted below. Specific tabulated performance parameters (Thrust, TSFC, etc.) are illustrated in plots (pages 28 thru 30), which give a more accurate account of the performance comparison of both engines.

PW150 at Mach .55, at Altitude Sea level (0 Feet).

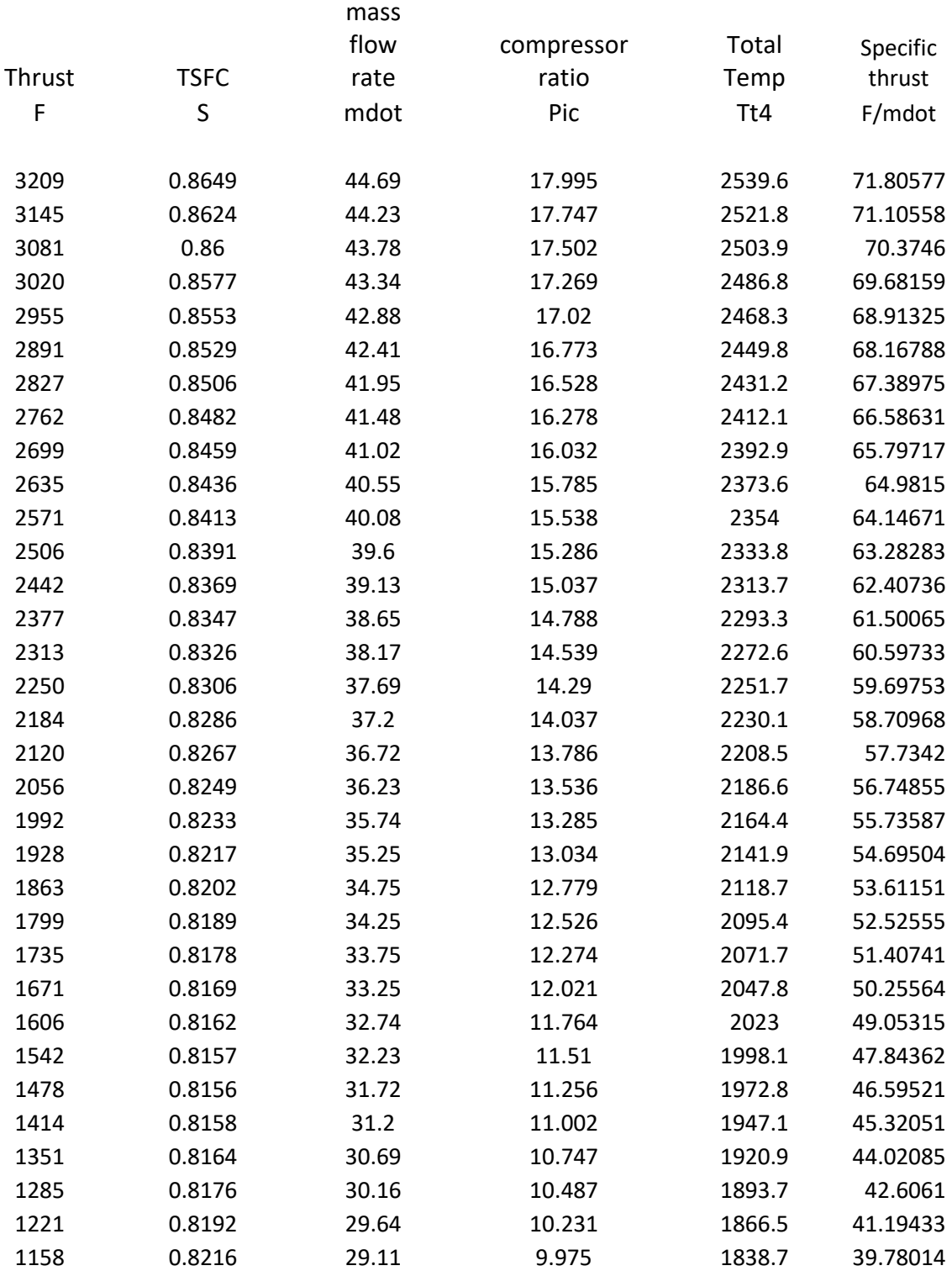

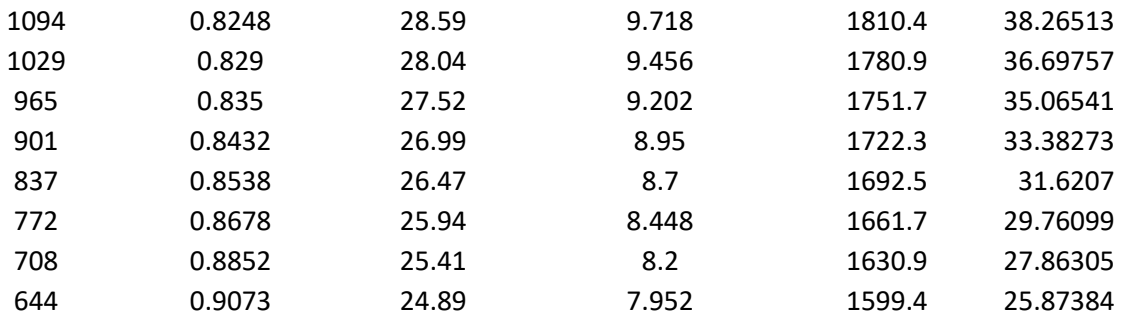

# PW150 at Mach .55, at Altitude 6000 Feet

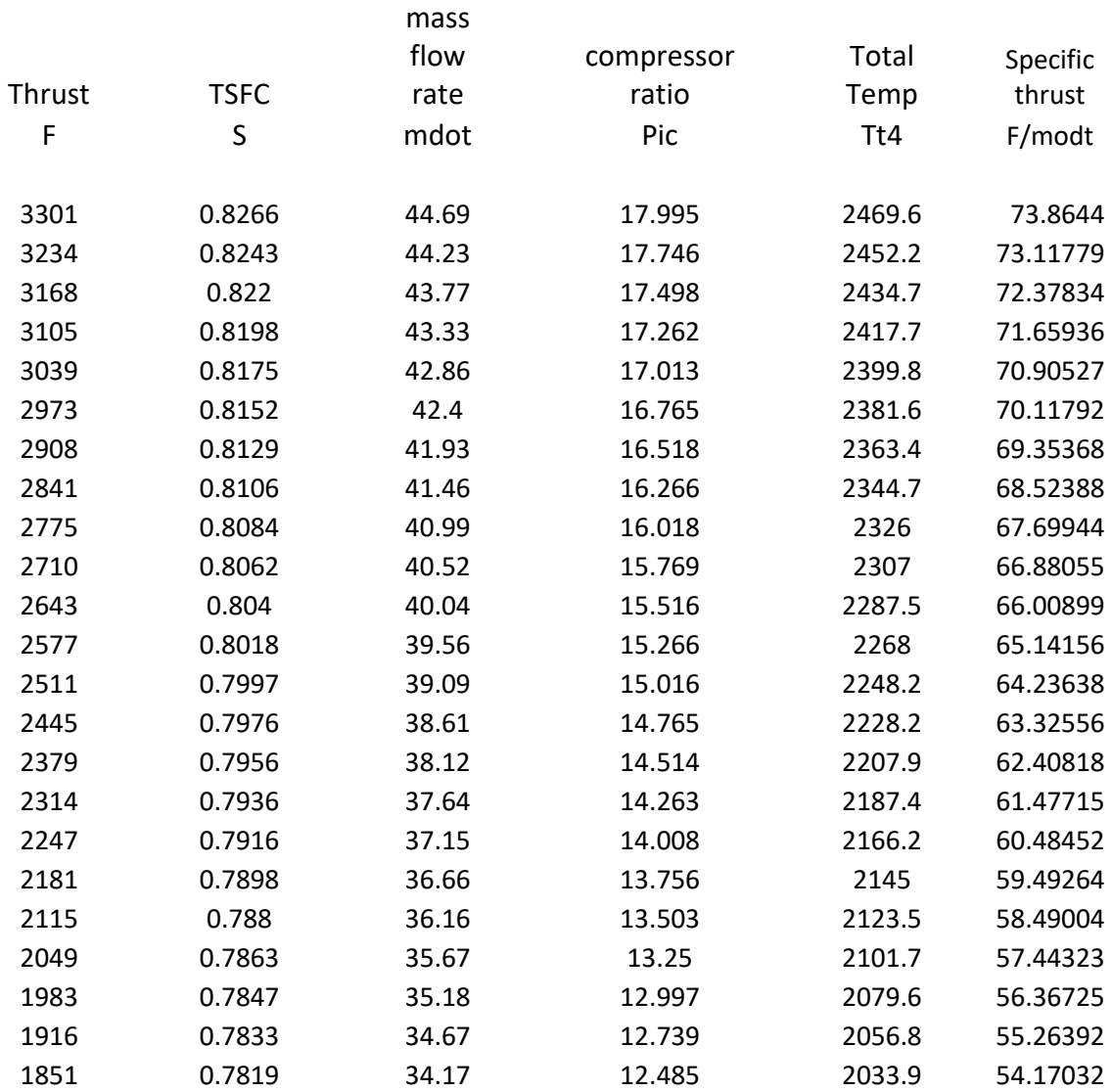

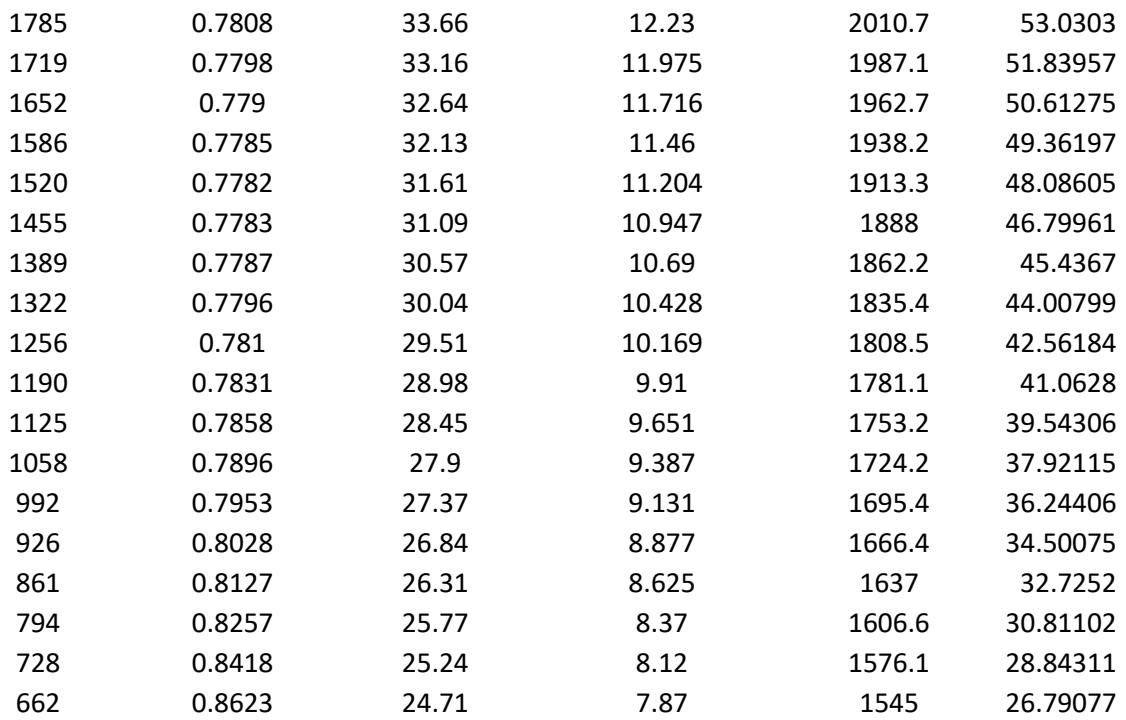

# CHTS at Mach .56, at Altitude Sea level (0 Feet).

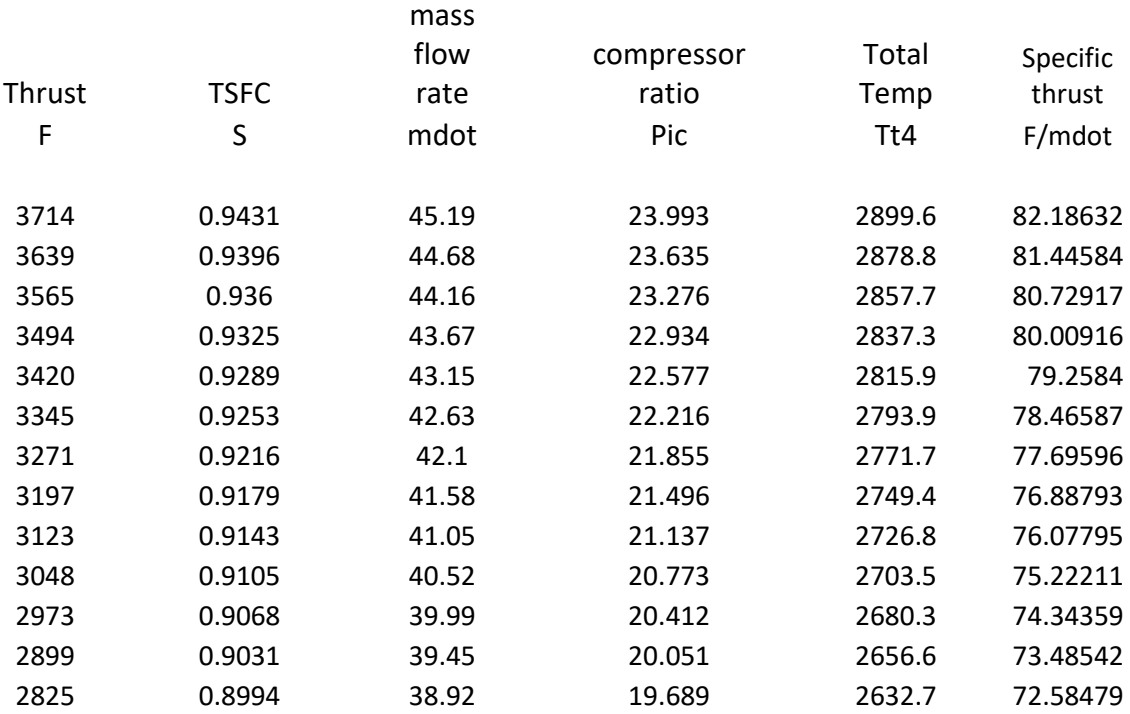

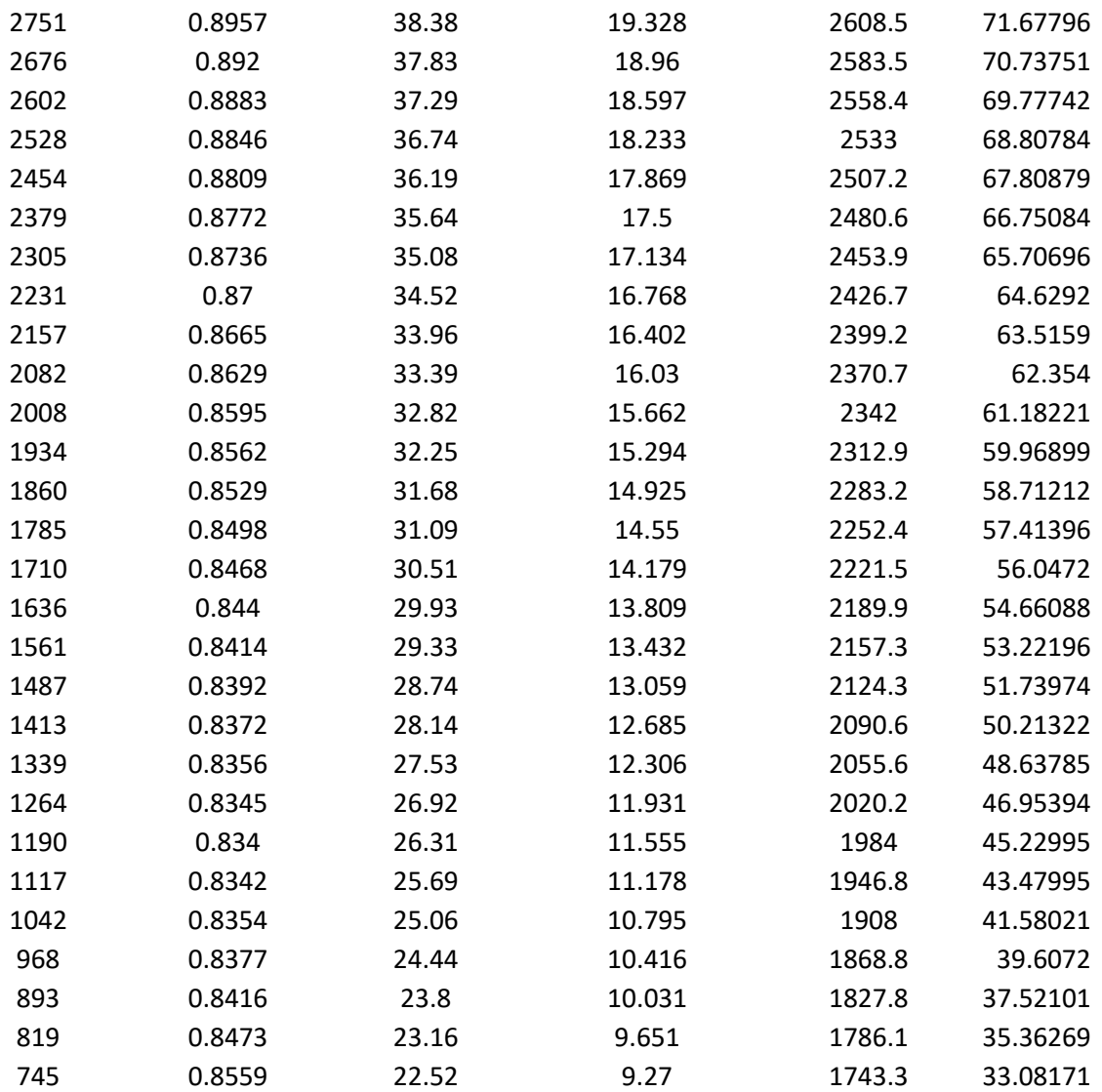

# CHTS at Mach .56, at Altitude 6000 Feet

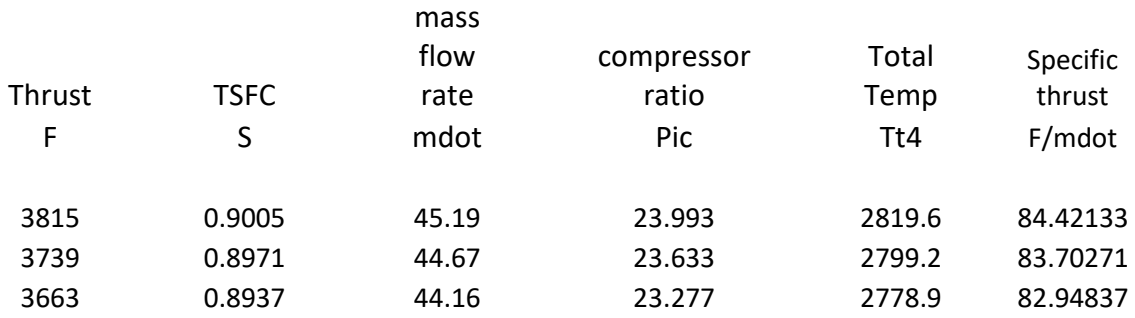

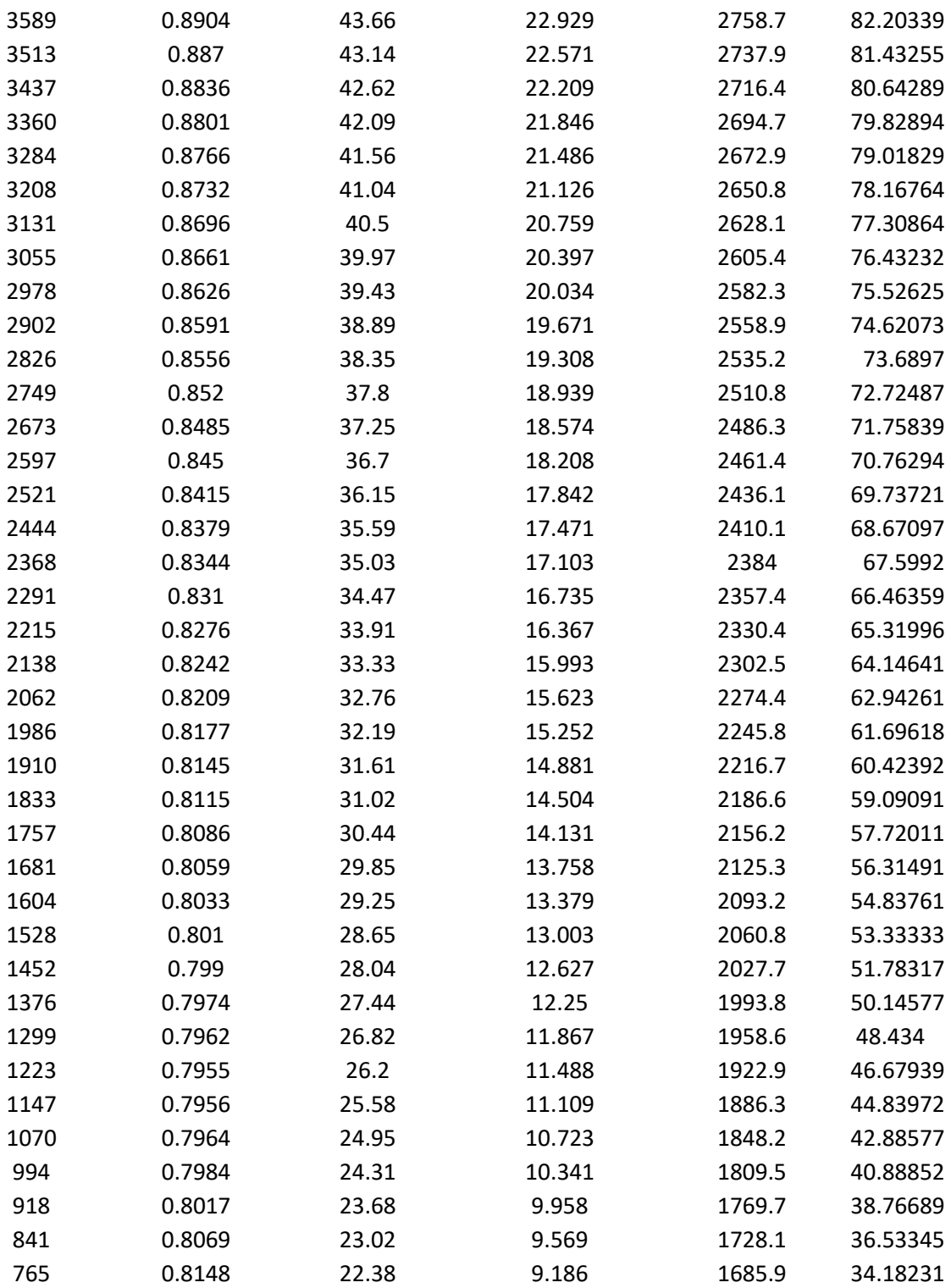

#### Appendix B

#### Off Design PW150 & CHTS Test Factor

#### Calculations

1. Developing the required fuel flow rate values requires understanding jet engine fuel (JP-5) properties. Jet fuel JP-5 is considered a safe fuel. This fuel is generally used for military applications and is adaptable for both the PW150 and CHTS engine. JP-5 has a specific fuel consumption of 0.59 pounds/hour/horsepower (lbf/hr/hp), and weighs 6.8 lbs/gallon.

2. Calculation of the test factor Gallons/Hour is derived by utilizing the formula shown below :(Engine Horsepower (hp) x JP-5 lbf/hour/hp)/JP-5 lbf/gallon. For the PW150 with a maximum hp of 5041, JP-5: .59 lbf/hour/hp, and JP-5 weight is 6.8 lbf/gallon; then gallons/hour =  $(5041 \times .59)/6.8 = 437$  gallons/hr. For the CHTS with a maximum hp of 5933, JP-5: .59 Lbs/hour/hp, and JP-5 weight is 6.8 lbs/gallon; then gallons/hour =  $(5933 \times .59)/6.8 = 514.8$  gallons/hr. Note: The gallons/hr values apply to both jet train power cars.

3. The maximum time in hours each engine can obtain, based on gallons/hr and the amount of power car fuel capacity, can be represented as gallons/gallons/hr; thus for the PW150, 2200 gallons/437 gallons/hr = 5.03 hrs, and the CHTS, 2400/514.8 =

approximately 4.7 hrs. These values are based on a test scenario and aren't practical in real world applications. All locomotives have fuel reserve requirements.

4. The jet train with the PW150 engine can obtain a maximum speed of 150 miles per hour (mph). Given an increase in CHTS engine efficiency and horsepower, the jet train should be capable of generating a higher train speed, than 150 mph. Engine design variables such as the PW150 shaft speed in revolutions per minute (rpm), the engine's gearbox torque, and CHTS horsepower, are utilized to determine the percentage increase in train velocity.

5. The equation for finding the torque of a vehicle is depicted as  $\boldsymbol{T}=\frac{5252\boldsymbol{xH\!P}}{}$  $=\frac{3232$ *XHF*, where  $N$ 

HP and N represent horsepower and rpm respectively.[13] Given PW150's rpm of 1020 rpm [14], and an off design value of 5041 hp; the gearbox torque is approximately equal to  $(5252 \times 5041)/1020 = 25,956$  FT-LBS. Assuming the gearbox torque value remains constant, then CHTS rpm is equal to  $N = \frac{5252xHP}{M}$  $=\frac{5252xHP}{T}$  or

(5252 x 5933)/25956. The CHTS rpm is approximately equal to 1200 rpm. A general rule is a change in engine rpm, is proportional to a change in vehicle velocity; however finding the rpm percentage increase depicts accurate results. Percentage increase in rpm is 1020 +1020x =1200, or (1200-1020)/1020 = x; thus 180/1020 = .176 or 17.6 % Taking PW150 maximum velocity of 150, then the CHTS velocity =  $(150 \times 0.176) + 150$ is equal to 176. 4 mph. Note: Considering the proportional method  $\,150\mathit{mph}\quad 1020\mathit{r}$ 1200r *mph rpm x* 1200rpm = -

and  $(150 \times 1200)/1020 = 176.4$  mph. A more realistic value would be 180 mph, based

on practical vehicle speed scales in industry.

#### Appendix C

#### MATLAB Code for Performance Testing of

#### PW150 and CHTS Engines

1. Code GASHYBD6611RVN, PW150 and CHTS Performance Testing, without the

CHTS SMES Coils.

% GASHYBD6611RVN: Developed and written by Mr. Frank R Tennyson % % Purpose % To test, verify and validate the Conceptual Hybrid Turboshaft(CHTS) % engine performance, against the existing Pratt & Whitney 150 (PW150) % gas turbine engine design.  $\frac{9}{6}$ % The CHS engine incorporates a Superconductivity Magnetic Energy % Storage (SMS) Coil. % % Define the input variables and constants % Average initial acceleration of high speed trains = .3 meters/sec^2 AIVA = (.3\* 3.28); %Average Initial vehicle acceleration for high speed trains (Feet/second ^2) %IFC = 2200 (Initial fuel Capacity (gallons) of each power car.Total = 4400, % for the PW150, or 2400 for the CHTS engine; total = 4800 %Gallons. IRD = 450; % Initial Route distance to be covered; Denver to Albuquerque. PWGPS = .1215; %PW150 Fuel Consumption in gallons/second, each power car CHTSGPS = .143;%CHTS Fuel Consumption in gallons/second, each power car PW150TMAXS = (18108)/60; % Maximum number of minutes PW150 Power cars can travel % before fuel exhaustion.  $(5.03$  hrs x 3600) = 18100 seconds CHTSTMAXS = (15480)/60; % Maximum number of minutes CHTS Power cars can travel % before fuel exhaustion.  $(4.30 \text{ hrs} \times 3600) = 15480 \text{ seconds}$ PW150GU = 109.35; % Number of gallons utilized with station stop for % 15 minutes, for the PW150. CHTSGU = 128.7; % Number of gallons utilized with station stop for % 15 minutes, for the CHTS with the SMES coil. % vf is the maximum speed of the train for this test. normally 150 mph (220 % Feet/sec), for the PW150 engine and 180 mph (264 feet/sec) for the CHTS

```
% engine
XI=0; % Initial distance of train in the station
VI=0; % Initial velocity of train in the station
vf = input ('Enter the coefficient vf, which is either 220 for the PW150, or 264 for 
the CHTS: ');
TIFV = (vf-VI)/(AIVA); % time it takes to go from initial velocity to final velocity 
for starting from the Depot.
FC = input('Fuel capacity for PW150 or CHTS, either 1 for PW150, or 2 for the 
CHTS:');
if FC==1
     IFC =4400;% Total Gallons of fuel, for PW150 power cars (2200 gallons/car)
else
     IFC=4800; % Total Gallons of fuel, for CHTS power cars (2200 gallons/car)
end
FCTL = input ('Fuel consumption test loop value;1 for PW150, or 2 for CHTS:');
fprintf(' Gallons utilized, Gallons left, Trip time, Velocity and Miles traveled, 
for leg one:\n')
%TL is the time loop.
for TL = 1:2:TIFV; vt =VI+(AIVA*TL);
    xt = XI + (vt*TL) + (.5*AIVA*(TL^2)); MT=(xt/5280); % Number of miles traveled, for PW150, or CHTS.
    if FCTL == 1ENGU = (PWGPS*TL); else
     ENGU = (CHTSGPS*TL);
     end
    ENGL = (IFC-ENGU); fprintf('%f %f %f %f %f\n', ENGU, ENGL, TL, vt, MT) 
    TL=TL+1;
end
% Determine breaking distance for the PW150 engine from a constant
% velocity of 220 feet/sec to zero.
% Determine breaking distance for the CHTS engine from a constant
% velocity of 264 feet/sec to zero.
% Average Service Braking Distance (SBD) for high speed trains varies.
% Table 14, braking distance data, varies with velocity.
BDV = input ('Enter the Braking distance value; 2.86 for the PW150 and 4.134 for the 
CHTS:');
TRDM1=70.8; % Total route distance in miles, from Denver to Colorado Springs
DTDB = TRDM1-(BDV + MT); % Distance traveled between dynamic braking distance plus
% number of miles from initial train acceleration (MT) minus total route distance 
(TRDM1)
DTDBF = (DTDB * 5280); % DTDB value in Feet.
% For DTDBF the acceleration = 0, with a const velocity of 220 Feet/sec,or
% 264 feet/sec.
% for leg 2 of this route; D = v*tCRTL2 = (DTDBF/vt); %Constant route time of leg two in seconds
% Find the number of seconds the train brakes to a stop
ADECL = 1.64; % average deceleration = .5 \text{m/sec}^2 * 3.28 ft/m = 1.64 Feet/second<sup>2</sup>
% kinematic equations (2^*a^* s) = (v^2-u^2)and a =(v-u)/t
% a= acceleration v = final velocity and u = initial velocity. s = distance
```

```
60
```

```
% traveled. Re-writing 2^*((v-u)/t *s = (v^2-u^2))% t=(2*s * (v-u))/(v^2-u^2)LEG2 = input('Test Loop, for Gallons and time utilized; 1 for for PW150 and 2 for 
CHTS:');
fprintf(' Gallons utilized, Gallons left, Route time, velocity Distance for leg 
two:\n')
for RT2 = 1:30:CRTL2; % Route time for leg 2 in seconds
    if LEG2 == 1GLEG2 = (RT2 * PWGPS); else
        GLEG2 = (RT2 * CHTSGPS); end
     ENGL2 = (ENGL-GLEG2); DTR2 = ((vt*RT2)/(5280)); % distance travel in route 2
         fprintf('%f %f %f %f %f\n', GLEG2, ENGL2, RT2, vt, DTR2)
         RT2=RT2+1;
end
u= vt;
v=VI;
BDV1=(BDV*5280);
TD = ((2 * BDY1 * (v-u))/(v^2-u^2)); % Time in seconds for train to decelerate to a
stop
fprintf(' Braking distance in miles, velocity, second leg time, Braking leg 
time:\ln\ln')
fprintf('%f %f %f %f\n', BDV, u, CRTL2, TD)
TTDENCS = ((TL + CRTL2 + TD)/(60)); % total time from Denver to Colorado Springs.
fprintf(' Total time from Denver to Colorado Springs in minutes = \frac{f}{h}, TTDENCS)
%fprintf('%f %f %f \n\n', MT, DMTB, SBD)
DT = (BDV + MT + DTDB); % Total distance from Denver to Colorado springs
fprintf(' Total Distance from Denver to Colorado springs in miles = %f\n',DT)
LEG3 = input('Gallons and time utilized Loop in Leg 3; 1 for PW150 and 2 for CHTS:');
fprintf(' Gallons utilized, Gallons left and the route time,,Velocity deceleration, 
and miles for leg three:\n')
for RT3 = 1:2:TD; % Route time for leg 3 in seconds
    if LEG3 == 1GLEG3 = (RT3 * PWGPS); else
       GLEG3 = (RT3 * CHTSGPS); end
     ENGL3 = (ENGL2-GLEG3);VT3 = ((vt-(1.6*RT3))); fprintf('%f %f %f %f %f\n', GLEG3, ENGL3, RT3, VT3, BDV)
         RT3=RT3+1;
end
%TGUDENCS = total gallons utilized for Denver to Colorado Springs
TGUDENCS=(ENGU + GLEG2 + GLEG3);
fprintf ('Total Gallons utilized, total gallons left: Denver to Colorado Springs:\n')
fprintf('%f %f\n',TGUDENCS, ENGL3)
% Determine the total gallons of fuel left in both engines, based on fuel
% consumption utilized during the 15 minute station stop in Colorado Springs
PWGU = 109.35; % Number of gallons utilized by the PW150 engine with a 15 minute
% station stop in Colorado Springs.
```

```
CHTSGU = 128.7; % Number of gallons utilized by the CHTS engine with a 15 minute
%stop in Colorado Springs.
TGURDENCS = input ('Loop for determining total gallons utilized/remaining, Den to CS; 
1 for PW150, 2 for CHTS:');
if TGURDENCS ==1
     PWTGL = (ENGL3-PWGU); % PW150 Gallons remaining, after Colorado Springs stop 
before start
        if PWTGL >=0 fprintf ('PW150 Gallons remaining, after station stop is = %f\n', PWTGL)
         end
         else
             CHTSGL = (ENGL3-CHTSGU); % CHTS Gallons remaining, after Colorado Springs 
stop before start
             if CHTSGL >=0
          fprintf ('CHTS Gallons remaining after station stop is = to \frac{\pi}{n}, CHTSGL)
      end
end 
TRM2=379.3; % Total route distance from Colorado Springs to Albuquerque.
XIN=70.8; % New Initial start distance of train in the Colorado Springs station
VI=0; %Initial velocity at Colorado Springs station.
REGLOOP = input('Remaining engine gallons Loop, for the PW150 and CHTS; 1 for PW150, 
2 for CHTS:');
if REGLOOP == 1 RENGL = PWTGL;
else RENGL = CHTSGL;
end
vf = input ('Enter the coefficient v; 220 for PW150 or 264 for CHTS: ');
FCTL = input ('Fuel consumption test loop value; 1 for PW150 or 2 for CHTS:');
fprintf(' Gallons utilized, Gallons left, Time, velocity and Miles traveled, for 
leg one:\n\langle n' \ranglefor TL = 1:2:TIFV; vt =VI+(AIVA*TL);
    xt = XIN + (vt*TL) + (.5*AIVA*(TL^2)); MT=(xt/5280); % Number of miles traveled, for PW150 velocity ( 0 to 220 
feet/sec), or CHTS (0 to 264 feet/sec)
    if FCTL == 1
    ENGU = (PWGPS*TL); else
     ENGU = (CHTSGPS*TL);
     end
     ENGL = (RENGL-ENGU);
    fprintf('%f %f %f %f %f\n', ENGU, ENGL, TL, vt, MT) 
   TL = TL + 1;
end
% Determine breaking distance for the PW150 engine from a constant
% velocity of 220 feet/sec to zero.
% Determine breaking distance for the CHTS engine from a constant
% velocity of 264 feet/sec to zero.
% Average Service Braking Distance (SBD) for high speed trains varies.
% Table 14, braking distance data, varies with velocity.
BDV = input ('Enter the Braking distance value; 2.86 for the PW150 and 4.134 for the 
CHTS:');
```

```
TRDM2=379.3; % Total route distance from Denver to Colorado springs
DTDB = TRDM2-(BDV + MT); % Distance traveled between dynamic braking distance plus
% number of miles from initial train acceleration (MT) minus total route distance 
(TRM1)
DTDBF = (DTDB * 5280); % DTDBF value in Feet.
% For DTDBF the acceleration = 0, with a const velocity of 220 Feet/sec,or
% 264 feet/sec.
% for leg 2 of this route; D = v*tCRTL3 = (DTDBF/vt); %Constant route time of leg two in seconds
% Find the number of seconds the train brakes to a stop
ADECL = 1.64; % average deceleration = .5 \text{m/sec}^2 * 3.28 ft/m = 1.64 Feet/second<sup>2</sup>
% kinematic equations (2^*a^* s) = (v^2-u^2)and a =(v-u)/t
% a= acceleration v = final velocity and u = initial velocity. s = distance% traveled. Re-writing 2*((v-u)/t *s = (v^2-u^2))% t=(2*s * (v-u))/(v^2-u^2)LEG2 = input('Test Loop,for Gallons and time utilized; 1 for for PW150 and 2 for 
CHTS:');
fprintf(' Gallons utilized, Gallons left, route time, velocity, distance for leg 
two:\n')
for RT2 = 1:100:CRTL3; % Route time for leg 2 in seconds
    if LEG2 == 1GLEG2 = (RT2 * PWGPS); else
        GLEG2 = (RT2 * CHTSGPS); end
     ENGL2 = (ENGL-GLEG2); DTR2 = ((vt*RT2)/(5280)); % distance travel in route 2
         fprintf('%f %f %f %f %f\n', GLEG2, ENGL2, RT2, vt, DTR2)
         RT2=RT2+1;
end
FCTL =input('Final ICR time count loop for this specific leg required, 1 for PW150 or 
2 for CHTS:');
if RT2<CRTL3
     if FCTL==1
    GLEG2 =(CRTL3*PWGPS);
else
    GLEG2 =(CRTL3*CHTSGPS);
   ENGL2 = (ENGL-GLEG2);fprintf('%f %f %f\n', GLEG2, ENGL2, CRTL3)
     end
else
end
u= vt;
v=VI;
BDV2=(BDV*5280);
TD = ((2 * BDV2 * (v-u))/(v^2-u^2)); % Time in seconds for train to decelerate to a
stop
fprintf(' Braking distance in miles, velocity, second leg time, Braking leg 
time:\ln\ln')
fprintf('%f %f %f %f\n\n', BDV, u, CRTL3, TD)
TTCSALQ = ((TL + CRTL3 + TD)/(60)); % total time from Colorado Springs to Albuquerque
```
```
fprintf(' total time from Colorado springs to Albuquerque in minutes = \frac{f(n)}{n},
TTCSALQ)<br>%fprintf('%f
                %f %f \n\n', MT, DMTB, SBD)
DT = (BDV + MT + DTDB); % Total distance from Colorado springs to Albuquerque
fprintf(' Total Distance from Colorado springs to Albuquerque in miles = \frac{\pi}{10}, DT)
LEG3 = input('Gallons and time utilized Loop in Leg 3; 1 for PW150 and 2 for CHTS:');
fprintf(' Gallons utilized, Gallons left, Route time, Velocity, Braking distance for 
leg three:\n')
for RT3 = 1:2:TD; % Route time for leg 3 in seconds
    if LEG3 == 1GLEG3 = (RT3 * PWGPS); else
        GLEG3 = (RT3 * CHTSGPS); end
    ENGL3 = (ENGL2-GLEG3);VT3 = ((vt-(1.6*RT3))); fprintf('%f %f %f %f %f\n', GLEG3, ENGL3, RT3, VT3, BDV)
         RT3=RT3+1;
end
%TGUCSALQ = total gallons utilized for Colorado Springs to Albuquerque
TGUCSALQ=(ENGU + GLEG2 + GLEG3);
fprintf ('Total Gallons utilized, total gallons left: Colorado Springs to 
Albuquerque:\n')
fprintf('%f %f\n',TGUCSALQ, ENGL3)
TRT = ((2*TIFV)+ (CRTL2+ CRTL3)+(2*TD)+(900)); % Total route time including station 
stop of 900 seconds.
fprintf('Total route time from Denver to Albuquerque = %f\nright\rangle, TRT)
TGRT = input ('final total gallons utilized from Denver to Albuquerque, 1 for PW150 
and 2 for CHTS:');
if TGRT == 1TGALU = ((TGUDENCS +TGUCSALQ) + 109.35);else
  TGALU = ((TGUDENCS +TGUCSALQ)+ 128.7);
end
fprintf('Total gallons utilized from Denver to Albuquerque = %f\n', TGALU)
TGALF = ((IFC-TGALU)); % Total Fuel left for both engines.
fprintf('Total fuel left for both engines from Denver to Albuquerque = \frac{F}{n}, TGALF)
```
2. Code GASHYBD7CHTS7711RVN, CHTS Performance Testing, with SMES Coils

```
% GASHYBD7CHTS7711RVN, was developed and written, by Mr. Frank R Tennyson
%
% Purpose
% To test, verify and validate the Conceptual Hybrid Turboshaft(CHTS)
% engine performance, with the Superconductivity Magnetic Energy Storage Coil.
%
% The CHS engine incorporates a Superconductivity Magnetic Energy
% Storage (SMS) Coil (SMES)
\alpha% Define the input variables and constants
% Average initial acceleration of high speed trains = .3 meters/sec^2
AIVA = (.3* 3.28); %Average Initial vehicle acceleration for high speed trains 
(Feet/second ^2)
%IFC = 2400 Initial fuel Capacity (gallons) of each power car; total 4800
%Gallons
IRD = 450; % Initial Route distance to be covered
CHTSGPS = .143;%CHTS Fuel Consumption in gallons/second, each power car
CHTSGPS1 = .0784; % CHTS fuel consumption based on SMES coil (2680 HPx.59/6.8) = .065 
gallons/sec minus
%the HP of the CHTS engine which is 5933 and (5933x.59/6.8 = .143)%gallons/sec
CHTSTMAXS = (15480)/60; % Maximum number of minutes CHTS Power cars can travel
% before fuel exhaustion. (4.30 \text{ hrs. x } 3600) = 15480 \text{ seconds}CHTSTMAXS1 = (22516)/60; % Maximum number of minutes CHTS Power cars can travel
%based on smes coil assistance. CHTSMAXS1 value increased by 45.5% This
%equates to (22516/3600) = 6.25 hours
CHTSGU = 128.7; % Number of gallons utilized with station stop for % 15 minutes
% vf is the maximum speed of the train for this test. normally 180 mph (264
% Feet/sec), for the CHTS engine
XI=0; % Initial distance of train in the station
VI=0; % Initial velocity of train in the station
vf = input ('Enter the coefficient vf, 264:');
TIFV = (vf-VI)/(AIVA); % time it takes to go from initial velocity to final velocity 
for starting from the Depot.
IFC = 4800; % Total Gallons of fuel, for both power cars (2400 gallons/car)
FCTL = input ('Fuel consumption test loop value, which is 1:');
fprintf(' Gallons utilized, Gallons left time, velocity and Miles traveled, for leg 
one:\n')
for TL = 1:2:TIFV; vt =VI+(AIVA*TL);
    xt = XI + (vt*TL) + (.5*AIVA*(TL^2)); MT=(xt/5280); % Number of miles traveled, for CHTS velocity, (0 to 264 feet/sec)
    if FCTL == 1 ENGU = (CHTSGPS1*TL);
     else
     end
     ENGL = (IFC-ENGU);
     fprintf('%f %f %f %f %f\n', ENGU, ENGL, TL, vt, MT) 
    TL = TL + 1;
```

```
end
% Determine breaking distance for the CHTS engine from a constant
% velocity of 264 feet/sec to zero.
% Average Service Braking Distance (SBD) for high speed trains varies.
% Table 14, braking distance data, varies with velocity.
BDV = input ('Enter the Braking distance value, which is 4.134:');
TRM1=70.8; % Total route distance from Denver to Colorado springs
DTDB = TRM1-(BDV + MT); % Distance traveled between dynamic braking distance plus
% number of miles from initial train acceleration (MT) minus total route distance 
(TRM1)
DTDBF = (DTDB * 5280); % DTDBF value in Feet.
% For DTDBF the acceleration = 0, with a const velocity of 264 Feet/sec
% for leg 2 of this route; D = v*tCRT = (DTDBF/vt); %Constant route time of leg two in seconds
% Find the number of seconds the train brakes to a stop
ADECL = 1.64; % average deceleration = .5m/sec^2 * 3.28 ft/m = 1.64 Feet/second^2
% kinematic equations (2^*a^* s) = (v^2-u^2)and a =(v-u)/t
% a= acceleration v = final velocity and u = initial velocity. s = distance% traveled. Re-writing 2*((v-u)/t *s = (v^2-u^2))% t=(2*s * (v-u))/(v^2-u^2)LEG2 = input('Test Loop for Gallons and time utilized in Leg 2, use 1:');
fprintf(' Gallons utilized, Gallons left and the route time for leg two:\n')
for RT2 = 1:30:CRT; % Route time for leg 2 in seconds
    if LEG2 == 1GLEG2 = (RT2 * CHTSGPS1); else
 end
     ENGL2 = (ENGL-GLEG2);DTR = ((vt*RT2)/(5280)); % distance travel in route 2
         fprintf('%f %f %f %f %f\n', GLEG2, ENGL2, RT2, vt, DTR)
         RT2=RT2+1;
    end
u= vt;
v=VI;
BDV1=(BDV*5280);
TD = ((2 * BDY1 * (v-u))/(v^2-u^2)); % Time in seconds for train to decelerate to a
stop
fprintf(' Braking distance in miles, velocity, second leg time, Braking leg 
time:\n\n')
fprintf('%f %f %f %f\n', BDV, u, CRT, TD)
TTDENCS = ((TL + CRT +TD)/(60)); % total time from Denver to Colorado springs
fprintf(' total time from denver to Colorado springs in minutes = \frac{f}{h}, TTDENCS)
DT = (BDV + MT + DTDB); % Total distance from Denver to Colorado springs
fprintf(' Total Distance from Denver to Colorado springs in miles = \frac{f}{f}\n\pi, DT)
LEG3 = input('Gallons and time Loop utilized in Leg 3, use 1:');
fprintf(' Gallons utilized, Gallons left and the route time, Velocity, acceleration 
and miles for leg three:\n')
for RT3 = 1:2:TD; % Route time for leg 3 in seconds
    if LEG3 == 1GLEG3 = (RT3 * CHTSGPS); else
   end
```

```
66
```

```
ENGL3 = (ENGL2-GLEG3); VT3 = ((vt-(1.6*RT3)));
         fprintf('%f %f %f %f %f\n', GLEG3, ENGL3, RT3, VT3, BDV)
         RT3=RT3+1;
end
%TGUL is the Total Gallons utilized and left
% The first and second legs of the route have a gallons/sec of .078 and
% since the SMES coil isn't discharging and recharging during the braking
% distance; than the gallons/sec utilized reverts back to .143 gallons/sec,
% during the braking distance.
%TGU =Total Gallons utilized for the complete Denver to Colorado Springs Trip
TGUDENCES = (ENGU + GLEG2 + GLEG3);fprintf ('Total Gallons utilized, total gallons left: Denver to Colorado Springs:\n')
fprintf('%f %f\n\n',TGUDENCS, ENGL3)
% Determine the total gallons of fuel left in the CHTS based on fuel
% consumption utilized during the 15 minute station stop in Colorado Springs
CHTSGU = 128.7; % Number of gallons utilized by the CHTS engine with a 15 minute
%stop in Colorado Springs.
TGLCS = input ('Total Gallons Remaining after Colorado Springs Station Stop,use 1:');
if TGLCS == 1 CHTSGL = (ENGL3-CHTSGU); % CHTS Gallons remaining, after Colorado Springs stop 
before start
        fprintf ('CHTS Gallons remaining is = to %f\n', CHTSGL)
    else
end 
\frac{9}{6}TRM2=379.3; % Total route distance from Colorado Springs to Albuquerque.
XIN=70.8; % New Initial start distance of train in the Colorado Springs station
VI=0; %Initial velocity at Colorado Springs station.
RENGL = CHTSGL;
vf = input ('Enter the coefficient vf, which is 264: ');
TIFV = (vf-VI)/(AIVA); % time it takes to go from initial velocity to final velocity 
for starting ffom the Depot.
FCTL = input ('Fuel consumption test loop value,1:');
fprintf(' Gallons utilized, Gallons left time velocity and Miles traveled, for leg 
one:\n')
   for TL = 1:2:TIFV; vt =VI+(AIVA*TL);
   xt = XIN + (vt*TL) + (.5*AIVA*(TL^2)); MT=(xt/5280); % Number of miles traveled, for CHTS (0 to 264 feet/sec)
   if FCTL == 1
    ENGU = (CHTSGPS1*TL);
    else
    end
     ENGL = (RENGL-ENGU);
    fprintf('%f %f %f %f %f\n', ENGU, ENGL, TL, vt, MT)
   TL = TL + 1;end
% Determine breaking distance for the CHTS engine from a constant
% velocity of 264 feet/sec to zero.
% Average Service Braking Distance (SBD) for high speed trains varies.
% Table 14, braking distance data, varies with velocity.
```

```
BDV = input ('Enter the Braking distance value, which is 4.134:');
TRM2=379.3; % Total route distance from Denver to Colorado springs
DTDB = TRM2-(BDV + MT); % Distance traveled between dynamic braking distance plus
% number of miles from initial train acceleration (MT) minus total route distance 
(TRM1)
DTDBF = (DTDB * 5280); % DTDBF value in Feet.
% For DBTDF the acceleration = 0, with a const velocity of 264 Feet/sec
% for leg 2 of this route; D = v*tCRT2 = (DTDBF/vt); %Constant route time of leg two in seconds
% Find the number of seconds the train brakes to a stop
ADECL = 1.64; % average deceleration = .5m/sec^2 * 3.28 ft/m = 1.64 Feet/second^2
% kinematic equations (2^*a^* s) = (v^2-u^2)and a =(v-u)/t
% a= acceleration v = final velocity and u = initial velocity. s = distance% traveled. Re-writing 2^*((v-u)/t *s = (v^2-u^2))% t=(2*s * (v-u))/(v^2-u^2)LEG2 = input(' Test Loop Gallons time utilized in Leg 2, use 1:');
fprintf(' Gallons utilized, Gallons left and the route time for leg two:\n')
for RT2 = 1:100:CRT2; % Route time for leg 2 in seconds
    if LEG2 == 1GLEG2 = (RT2 * CHTSGPS1); else
 end
      ENGL2 = (ENGL-GLEG2);
    DTR = ((vt*RT2)/(5280)); % distance travel in route 2
         fprintf('%f %f %f %f %f\n', GLEG2, ENGL2, RT2, vt, DTR)
         RT2=RT2+1;
end
FCTL = input('The final timce count for this leg two, us 1:')
if FCTL ==1 if RT2<CRT2
         GLEG2 = (CRT2*CHTSGPS1);
         ENGL2=(ENGL-GLEG2);
        fprintf('%f %f %f\n', GLEG2, ENGL2, CRT2)
     end
else
end
u= vt;
v=VI;
BDV1=(BDV*5280);
TD = ((2 * BDV1 * (v-u))/(v^2-u^2)); % Time in seconds for train to decelerate to a
stop
fprintf(' Braking distance in miles, velocity, second leg time, Braking leg 
time:\n\n')
fprintf('%f %f %f\n', BDV, u, CRT2, TD)
TTCSALQ = ((TL + CRT2 + TD)/(60)); % total time from Colorado Springs to Albuquerque
fprintf(' total time from Colorado springs to Albuquerque in minutes = \frac{f(n)}{n},
TTCSALQ)
DT = (BDV + MT + DTDB); % Total distance from Colorado springs to Albuquerque
fprintf(' Total Distance from Colorado springs to Albuquerque in miles = %f\n',DT)
LEG3 = input('Loop for Gallons and time utilized in Leg 3, use 1:');
fprintf(' Gallons utilized, Gallons left and the route time for leg three:\n')
for RT3 = 1:2:TD; % Route time for leg 3 in seconds
```

```
68
```

```
if LEG3 == 1GLEG3 = (RT3 * CHTSGPS); else
   end
     ENGL3 = (ENGL2-GLEG3);VT3 = ((vt-(1.6*RT3))); fprintf('%f %f %f %f %f\n', GLEG3, ENGL3, RT3, VT3, BDV)
         RT3=RT3+1;
end
%TTCSALQ = total gallons utilized for Denver to Colorado Springs
TTCSALQ=(ENGU + GLEG2 + GLEG3);
fprintf ('Total Gallons utilized, total gallons left: Colorado Springs to 
Albuquerque:\n')
fprintf('%f %f\n\n',TTCSALQ, ENGL3)
TRT = ((2*TIFV)+(CRT + CRT2)+(2*TD)+(900)); % Total route time including station
stop of 900 seconds.
fprintf('Total route time from Denver to Albuquerque = %f\nright\rangle, TRT)
TGALU = ((TTDENCS +TTCSALQ)+ 128.7);
fprintf('Total gallons utilized from Denver to Albuquerque = %f\nright\rangle, TGALU)
TGALF = ((4800-TGALU)); % Total Fuel left for both engines.
fprintf('Total fuel left for both engines from Denver to Albuquerque = \frac{f}{h}, TGALF)
```
## REFERENCES

- [1] Jet Train: Wikipedia Free encyclopedia. http://EN.wikipedia.org/WikiJetTrain
- [2] Railway Technical Institute, Tokyo Japan. http://www.rtu.org .jp/eng/rtri/overview.html
- [3] Andreas Oberhoper, Research Associate, Research Global energy Institute (GENI) Article , July 2012. [www.genl.org/Global energy/research/energy-storage Technologies](http://www.genl.org/Global%20energy/research/energy-storage%20Technologies)
- [4] Mattingly Jack .D. Element of Propulsion (EOP), Software. Engine Performance Analysis (PERF),Version 5.00, April 2016.
- [5] Mattingly Jack D. Elements of Gas Propulsion, 2<sup>nd</sup> edition, sixth printing (2005) Appendix E, Compressible flow functions pages 878-880. Mass flow parameter equation, page 125.
- [6] Verdan Mrzljak, Bozica Zarkovic, "Fuel Mass Flow Variation In Direct Injection Diesel Engine Influence, On the Change Of the Main Engine Operating Parameters." University Of Rijeka, Croatia http://Researchgate.net/publication/322339913
- [7] Specific Range Solutions (SRS), Ltd. "Parametric Specific Fuel Consumption Analysis of the PW120 TurboProp Engine" Ref SRS-TSD-002, Rev 1, 2009. [http://www.SRS.Aero/word press/wp-context/.](http://www.srs.aero/word%20press/wp-context/) iploads/2009/03/Prep-majeed
- [8] Meherwan, P. Boyce, Axial Flow Compressors. [mpboyce@boycepower.com](mailto:mpboyce@boycepower.com)
- [9] Brian K. Johsnon. Joseph D. Law. "Using a Superconducting Magnet Energy Storage Coil, To Improve Efficiency of a Gas Turbine Powered High Speed Locomotive." University of Idaho, Department of Electrical and Computer Engineering.
- [10] Ferdinand P. Beer, E. Russell Johnson, Jr "Vector Mechanics For Engineers: Statics and Dynamics"  $6<sup>th</sup>$  Edition
- [11] High Speed Railway Capacity: Understanding the factors affecting capacity limts. Piers' Connor. Docplayer.net/20892189-high speed-railway capacity.html [https://mdpi-res.com/d\\_attachment/entropy/entropy-22-](https://mdpi-res.com/d_attachment/entropy/entropy-22-%200678/article%20deploy/entropy-%20%20%20%20%20%20%20%20%20%20%20%20%20%20%2022-00678.pdf?version=1592465862) 0678/article deploy/entropy-  [22-00678.pdf?version=1592465862](https://mdpi-res.com/d_attachment/entropy/entropy-22-%200678/article%20deploy/entropy-%20%20%20%20%20%20%20%20%20%20%20%20%20%20%2022-00678.pdf?version=1592465862) see pdf, see page 24 document
- [12] Blank, L. Tarquin, A. Engineering Economy, McGraw Hill, New York
- [13] [https://www.engr.siu.edu/STAFF/spezia/web/332A/lectureNotes/lesson 5.332](https://www.engr.siu.edu/STAFF/spezia/web/332A/lectureNotes/lesson%205.332) Mechanics of Motors and Generators.
- [14] Pratt and Whitney Company, "PW120 and PW150 Engine". <http://www.pw.ca/EN/products-services/products/Regional> aviation engines/PW100-150
- [15] American Magline Group, "Technology Comparison, High Speed Ground Transportation Transrapid Superspeed Maglev, and Bombardier Jet Train".http Faculty.Washington.Edu/TRANS/TRANSRAPID-JETTRAIN.Pdf Dec 2002.
- [16] Dominik, Klein. Chamil Abeykoon "Modeling of a Turbojet Gas Turbine Engine" Division of Applied Science and Computing, United Kingdom http://ieeexplore.ieee.org/document/7317395
- [17] Jet Engine Performance", Wikepedia. http://en.wikipedia.org/Jet-ENG
- [18] Mattingly J.D. Elements of Propulsion (2006), Gas Turbine And Rockets. "Parametric Cycle Analysis of Ideal Engines" Chapter 5, (261-290), Supplementary Material: Equations Ideal Turboprop, S.M..5.12a.
- [19] "Regenerative Braking", Wikipedia. http://en.wkikpdia.org/wiki/Regenerative Braking.
- [20] NASA, Glenn Research Center. "Thrust Specific Fuel Consumption". http://www.grc.NASA.GOV/www/k-12/airplane/sfc.html
- [21] Prof Bhaskar Roy, Prof A.M. Pradeep "Jet Aircraft Performance", Department of Aerospace Engineering, Indian Institute Of Technology (IIT), Bombay, Lecture 24 Turboprop Engines. www.infocoBujild.com /education/audio-video-Courses/aeronautics astronautics/jet aircraft propulsion-IIT/Bombay/lectures.
- [22] Hasan Bayindir, "Effects of JP-8, And Animal Fat Methyl Ester Blends On Diesel Engine Exhaust Emissions". Volume 6, Number 1, 2016. Diele University, Turkey.

.

## BIOGRAPHICAL INFORMATION

Frank R. Tennyson received his Bachelor of Science Degree in Mechanical Engineering (74), from the California State University at Los Angeles; Post Graduate studies in Aeronautical Engineering and advanced engineering mathematics, from the Naval Postgraduate School's independent studies for military reserve officers. Mr. Tennyson has over 30 plus years of engineering experience (Civilian and military). His military career includes over 31 years (Ten years enlisted and twenty-one years as an officer), in the United States Air Force (USAF), Air National Guard (ANG), and the USAF Reserves. Employment history includes,(1) Space Shuttle Program, (2) USAF Flight Test, (3) Department of the Navy,(4), B-1 Bomber program, (4) Los Alamos National Laboratories, (5), Lockheed Martin, and Northrop Grumman. Frank enjoys flying (Private Pilot), Model Railroading, Swimming, and Tai-Chi.